# **МІНІСТЕРСТВО ОСВІТИ І НАУКИ УКРАЇНИ КРИВОРІЗЬКИЙ ДЕРЖАВНИЙ ПЕДАГОГІЧНИЙ УНІВЕСИТЕТ**

## **Факультет дошкільної і технологічної освіти**

## **Кафедра загальнотехнічних дисциплін та професійного навчання**

«Допущено до захисту» Завідувач кафедри ЗТДПН \_\_\_\_\_\_\_\_\_\_\_\_\_\_\_ Олег Цись Реєстраційний №\_\_\_\_

« $\_\_\_\_$  2023 p.  $\_\_\_$  ( $\_\_\_$  2023 p.

## **ПРОЄКТУВАННЯ, ВИГОТОВЛЕННЯ І МЕТОДИКА ВИКОРИСТАННЯ КОМПЛЕКТУ НАОЧНИХ ПОСІБНИКІВ «НАПІВПРОВІДНИКИ» НА УРОКАХ ТЕХНОЛОГІЇ**

Кваліфікаційна робота студента групи ТНІм-22 ступінь вищої освіти магістр спеціальності 014.10 Середня освіта (Трудове навчання і технології) Кухарика Євгена Михайловича керівник: к.тех.н., доц. Возняк Андрій Васильович

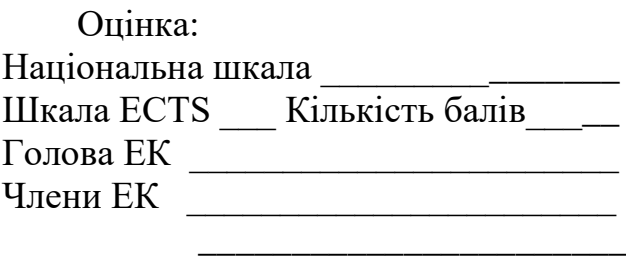

 $\frac{1}{2}$  ,  $\frac{1}{2}$  ,  $\frac{1$  $\overline{\phantom{a}}$  , which is a set of the set of the set of the set of the set of the set of the set of the set of the set of the set of the set of the set of the set of the set of the set of the set of the set of the set of th

## **ЗМІСТ**

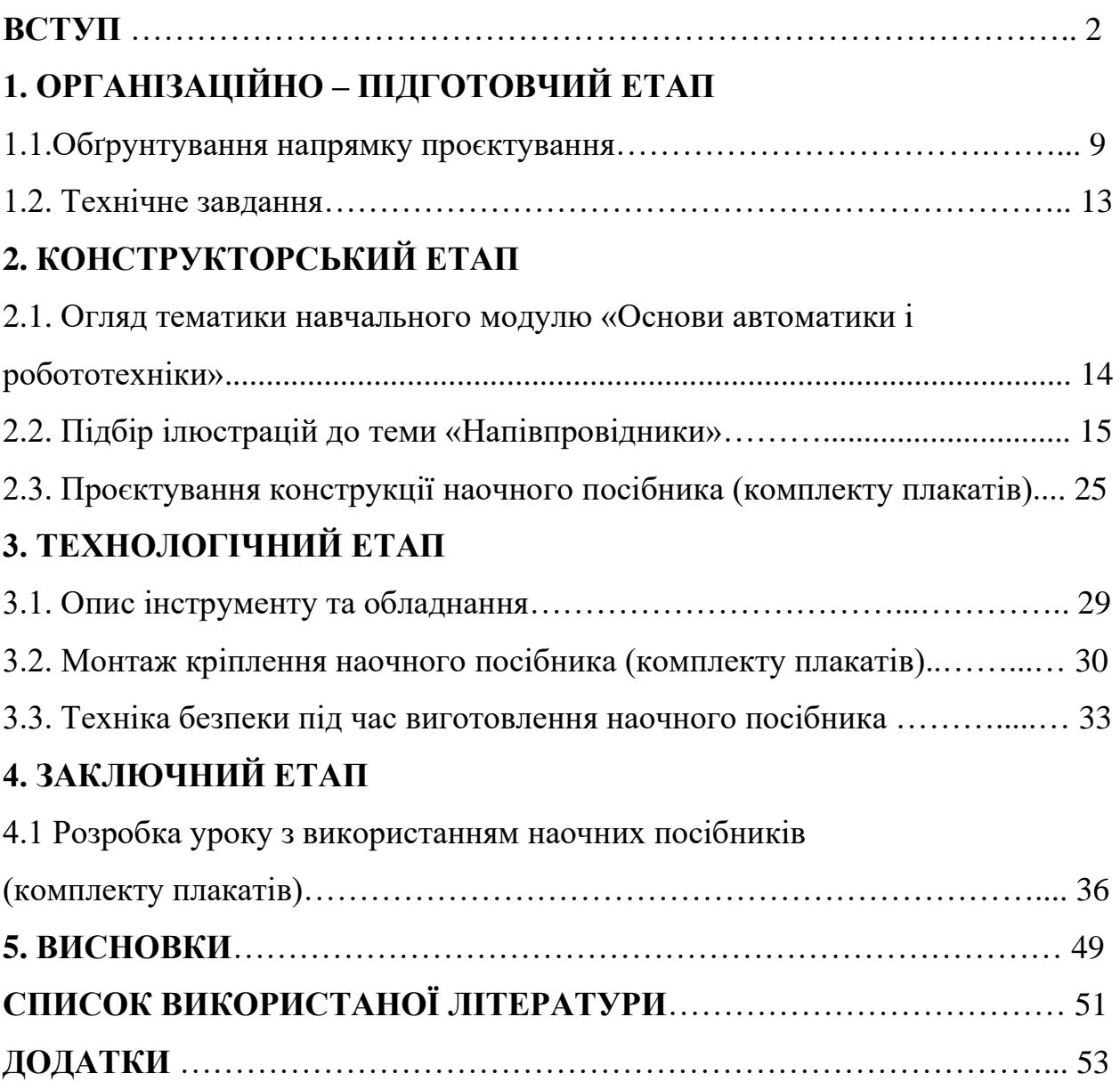

#### **ВСТУП**

**Актуальність.** Мета та завдання навчального предмету «Технології». Основною метою технологічної освіти учнів, на нашу думку, має стати не тільки отримання знань про ту чи іншу технологію (або способи її реалізації), а формування в учнів вмінь та навичок до самостійного конструювання та пошуку необхідних для цього знань через призму своїх особистісних якостей, потреб, ідей та досвіду у вирішенні практичних завдань.

Головною умовою для досягнення зазначеної мети є організація навчання учнів з використанням практичних завдань – проєктів, а також, розвинення вміння працювати «в команді» та вчитися один в одного.

Навчальний предмет «Технології» покликаний розв'язувати наступні завдання [1]:

- індивідуальний розвиток особистості, розкриття її творчого потенціалу через формування ключових та предметних компетентностей;

- розвиток у старшокласників критичного мислення як засобу саморозвитку, здатності до підприємливості, пошуку і застосування знань на практиці, які є спільними для будь-яких видів сучасної технологічної діяльності людини;

- оволодіння уміннями практичного використання нових інформаційноцифрових технологій;

- розширення та систематизація знань про технології і технологічну діяльність як основний засіб проектної, дизайнерської, творчої, підприємницької та інших видів сучасної діяльності людини;

- виховання свідомої та активної життєвої позиції, готовності до співпраці в групі, відповідальності у досягненні поставлених завдань;

- уміння обґрунтовано відстоювати власну позицію, що є передумовою підготовки майбутнього громадянина до життя в демократичному суспільстві, здатного його змінювати і захищати.

Навчальна програма «Технології» (рівень стандарту) має модульну структуру і складається з десяти обов'язково-вибіркових навчальних модулів [1], з яких учні спільно з учителем обирають лише три, для вивчення упродовж навчального року (двох):

- дизайн предметів інтер'єру;
- техніки декоративно-ужиткового мистецтва;
- дизайн сучасного одягу;
- краса та здоров'я;
- кулінарія;
- ландшафтний дизайн;
- основи підприємницької діяльності;
- основи автоматики і робототехніки;
- комп'ютерне проектування;
- креслення.

Навчальний модуль, за своїм змістовим наповненням, є логічно завершеним навчальним (творчим) проєктом, який учні виконують колективно або за іншою формою визначеною учителем.

Структура модуля складається з очікувань навчально-пізнавальної діяльності учнів, алгоритму проектної діяльності учнів та орієнтовного переліку творчих проектів.

На вивчення обраних навчальних модулів відводиться 105 годин. Кількість годин, що відводиться на вивчення кожного з трьох обраних модулів, учитель визначає самостійно з урахуванням особливостей проєктної діяльності учнів, матеріальних можливостей школи тощо.

Основою для вивчення будь-якого модуля є проєктно-технологічна система навчання, яка ґрунтується на творчій, навчально-пізнавальній та дослідно-пошуковій діяльності старшокласників від творчого задуму до реалізації ідеї у завершений проєкт.

Навчальний модуль «Основи автоматики і робототехніки» - є особливо актуальним для сучасної молоді, оскільки за останні роки робототехніка і електроніка впровадились майже в усі галузі. Зокрема, у промисловості дозволяє полегшити роботу, зменшити витрати на виробництво та покращити якість продукції; в медицині робототехніка і електроніка використовується для проведення складних операцій, діагностики та лікування, що дозволяє суттєво зменшити ризики помилок різного типу та покращити ефективність лікування; робототехніка та електронні помічники на транспорті використовується для безпечного та ефективного перевезення пасажирів та вантажів, що дозволяє зменшити ризик аварій та покращити безпеку на дорозі.

Робототехніка та електроніка мають значний потенціал для подальшого розвитку та вдосконалення. Перспективи розвитку робототехніки і електроніки в майбутньому наступні:

- поширення в суспільстві автоматичних систем типу «розумний будинок»;

- впровадження автопілоту п'ятого покоління (автомобіль може їхати за маршрутом без втручання людини);

- використання безпілотних літальних апаратів (дронів) в якості кур'єрів (служба доставки), патрулювання (поліція) тощо;

- створення роботів, які зможуть працювати на виробництві автономно (без втручання людини);

- створення роботів, які зможуть навчатися та самостійно приймати рішення на основі здобутої інформації;

- створення роботів, які можуть стати «компаньйонами» людей (забезпечення підтримки людей у різних сферах життя, наприклад, таких як освіта, побутові справи, медицина тощо).

Відомо, що вся сучасна елементна база електроніки побудована на напівпровідниках. Зокрема, діоди, стабілітрони, транзистори, інтегральні мікросхеми – є найбільш поширеними елементами в сучасних електронних пристроях і роботах.

Напівпровідниковий діод (англ. semiconductor (crystal) diode) напівпровідниковий прилад з одним випрямним електричним переходом і двома зовнішніми виводами. Принцип дії напівпровідникового діода ґрунтується на явищі p-n переходу.

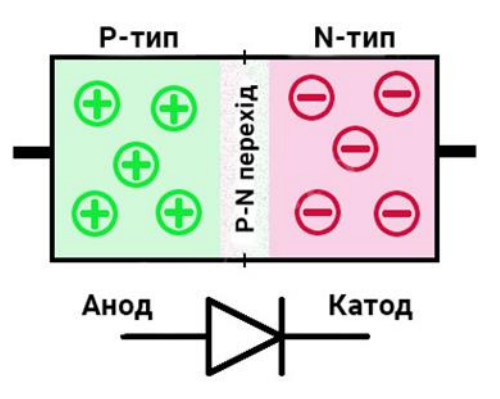

Стабілітрон – напівпровідниковий діод, напруга на якому в ділянці електричного пробою слабо залежить від струму, і який застосовується для стабілізації напруги. Іншим словами, стабілітрон – найпростіший стабілізатор напруги.

Транзистор – (англ. transfer - «переносити» і англ. resistance - «опір») напівпровідниковий елемент електронної техніки, який дозволяє керувати струмом, що протікає крізь нього, за допомогою зміни вхідної напруги або струму, поданих на базу, або інший електрод. Транзистор призначений для посилення, генерування і перетворення електричних сигналів. Транзистори бувають двох видів: біполярний та польовий. Транзистор складається з трьох шарів напівпровідника і двох p-n- переходів. Відповідно, розрізняють транзистори n-p-n типу (позначаються зі стрілкою емітера, спрямованої від бази) та p-n-p типу (стрілка буде направлена в сторону бази).

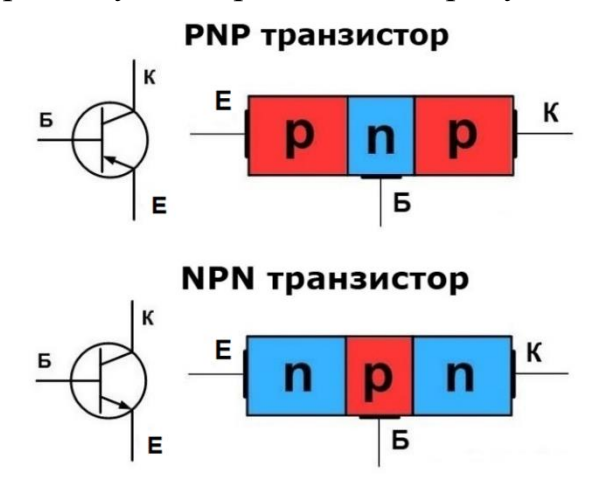

Інтегральна мікросхема - (інтегральна схема ІС, чіп, мікрочип, англ. integrated circuit) - напівпровідниковий електронний пристрій, який являє собою набір електронних схем на одній суцільній пластині («підкладці») з напівпровідникового матеріалу, зазвичай кремнію. Одна сучасна інтегральна мікросхема може містити до 20000 транзисторів.

Розуміння внутрішньої структури напівпровідників, їх основних характеристик, типи провідності, поняття про p-n перехід, вольт-амперна характеристика, будова напівпровідникового діоду, схеми перетворення змінного струму в постійний, способи забезпечення стабільних параметрів величин напруги, сили струму, частоти сигналу тощо – дозволяє більш повно і творчо використовувати потенціал активних компонентів електроніки, а також, передбачати та запобігати можливим проблемам (збій, відмова, нестабільність) в роботі тих чи інших електронних виробів в конкретних умовах застосування.

Такі знання дають можливість порівнювати, правильно визначати переваги того чи іншого елементу в порівнянні з аналогічними.

Ефективному засвоєнню теоретичного матеріалу з теми «Напівпровідники» сприяє наявність якісних та інформативних наочних посібників.

Найбільш поширеним видом наочних посібників в закладах освіти є плакати. Плакати мають низку переваг в порівнянні з іншими схожими видами наочних посібників (наприклад, стендами):

- плакати дешевші у виготовленні;

- плакати більш транспортабельні та займають менше місця під час зберігання;

- плакати дозволяють швидко змінювати «інформаційний фон» в аудиторії під кожну тему, створюючи відповідну «атмосферу занурення» для більш ефективного сприйняття теоретичного матеріалу.

Це зумовило вибір теми кваліфікаційної роботи: Проєктування, виготовлення і методика використання комплекту наочних посібників «Напівпровідники» на уроках технології.

**Об'єкт проєктування** - комплект плакатів з теми «Напівпровідники».

**Мета проєктування** - розробити зміст кваліфікаційного проєкту, спроєктувати та виготовити наочні посібники у вигляді комплекту плакатів для вивчення теми «Напівпровідники».

#### **Завдання проєктування:**

1. Обгрунтувати необхідність розробки і створення наочних посібників в форматі комплекту плакатів для вивчення теми «Напівпровідники».

2. Опрацювати навчальну програму «Технології» (рівень стандарту), навчальний модуль «Основи автоматики і робототехніки», виконати технічний опис необхідного тематичного матеріалу.

3. Розробити макет, визначити технологію виготовлення та кріплення наочних посібників - комплекту плакатів.

4. Розробити урок з дисципліни «Технології» з використанням виготовлених наочних посібників - комплекту плакатів.

**Методи** Для забезпечення виконання кваліфікаційного проєкту використовувались такі методи:

- пошук, опрацювання та узагальнення наукової, методичної літератури з дисципліни «Технології» (рівень стандарту), навчальний модуль «Основи автоматики і робототехніки»;

- опрацювання педагогічного досвіду викладачів кафедри;

- розробка уроку з дисципліни «Технології», навчального модулю «Основи автоматики і робототехніки», теми «Напівпровідники» враховуючи досвід досвідчених педагогів, а також використовуючи власні напрацювання.

**Практична значущість роботи** – використання виготовлених наочних посібників у форматі комплекту плакатів на уроках «Технології» для навчального модулю «Основи автоматики і робототехніки» з теми «Напівпровідники».

**Структура кваліфікаційного проєкту** – кваліфікаційний проєкт складається з 57 сторінок пояснювальної записки та додатків, наочних посібників (комплекту плакатів), розробки уроку з теми «Напівпровідники».

## **1. ОРГАНІЗАЦІЙНО-ПІДГОТОВЧИЙ ЕТАП**

#### **1.1. Обґрунтування вибору проєкту**

Уроки «Технології», зокрема, навчальний модуль «Основи автоматики і робототехніки» розпочинаються зі знайомства учнів з основами теоретичного матеріалу за вказаною тематикою. Одною із базових тем навчального модуля «Основи автоматики і робототехніки» є напівпровідники. Саме напівпровідники є основою сучасної електроніки і автоматики. Наочні посібники завжди допомагають учням сприймати і запам'ятовувати новий матеріал, роблять навчальний процес більш цікавим і творчим.

Навчальний модуль «Основи автоматики і робототехніки» містить наступні компоненти [1]:

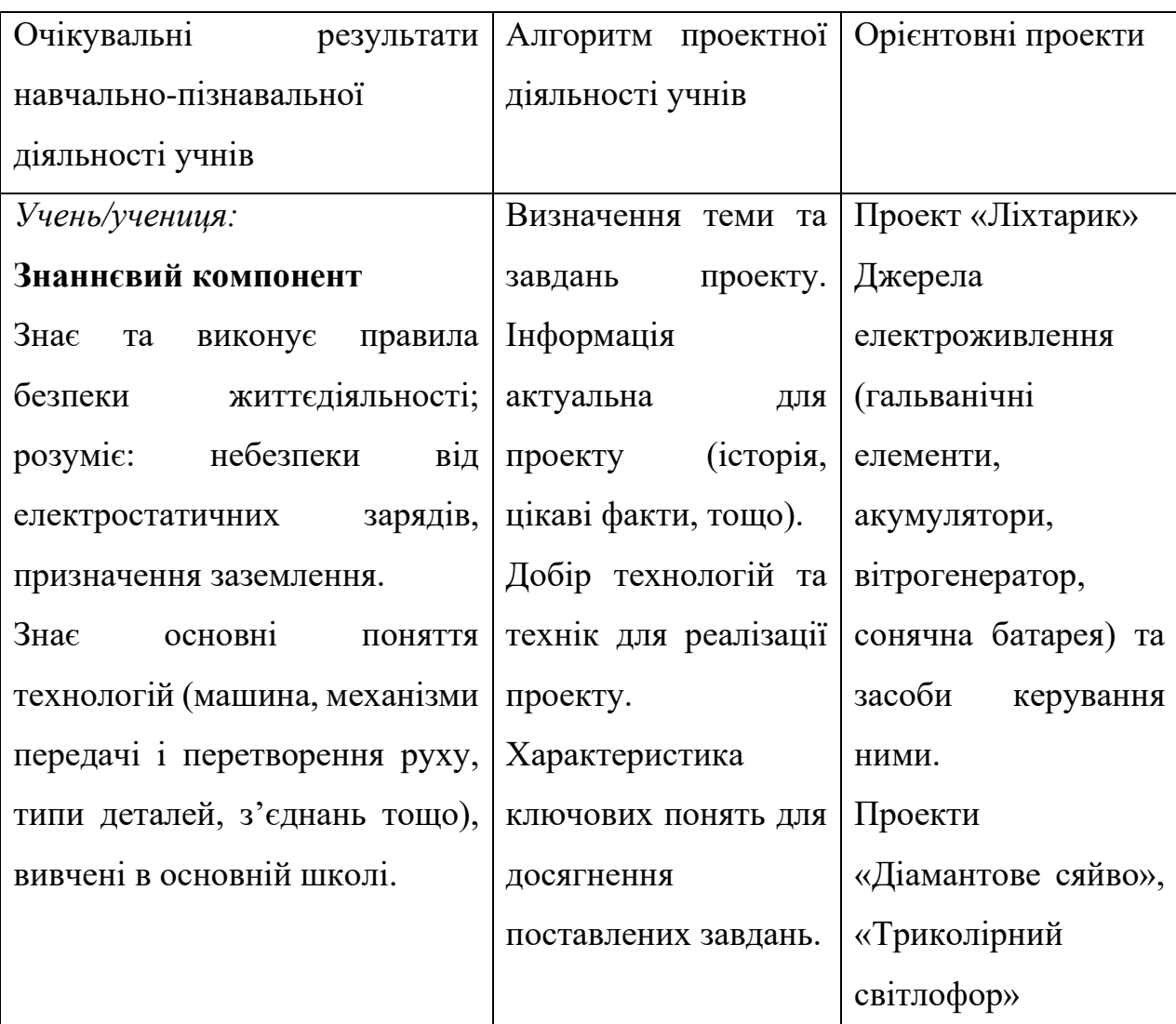

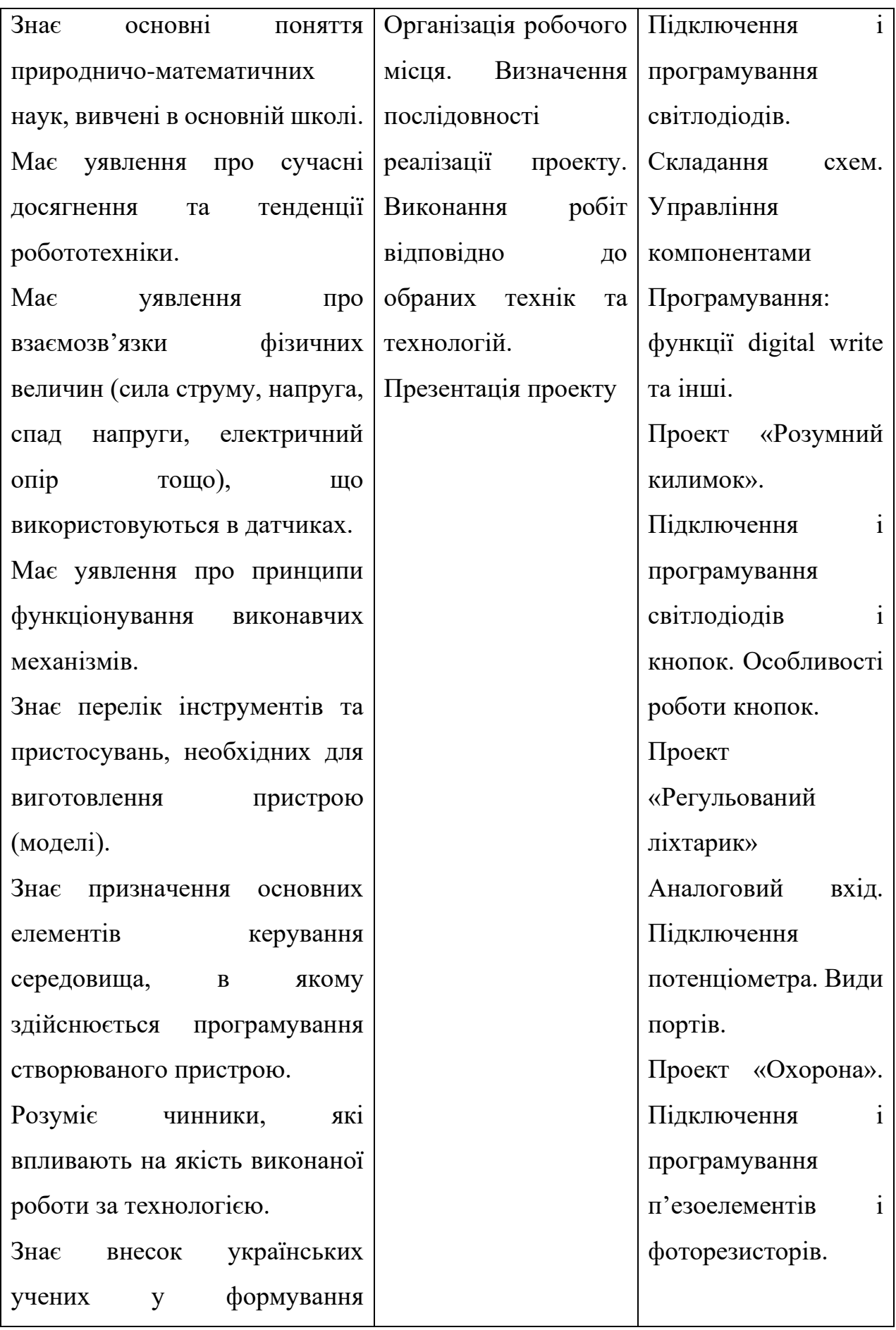

10

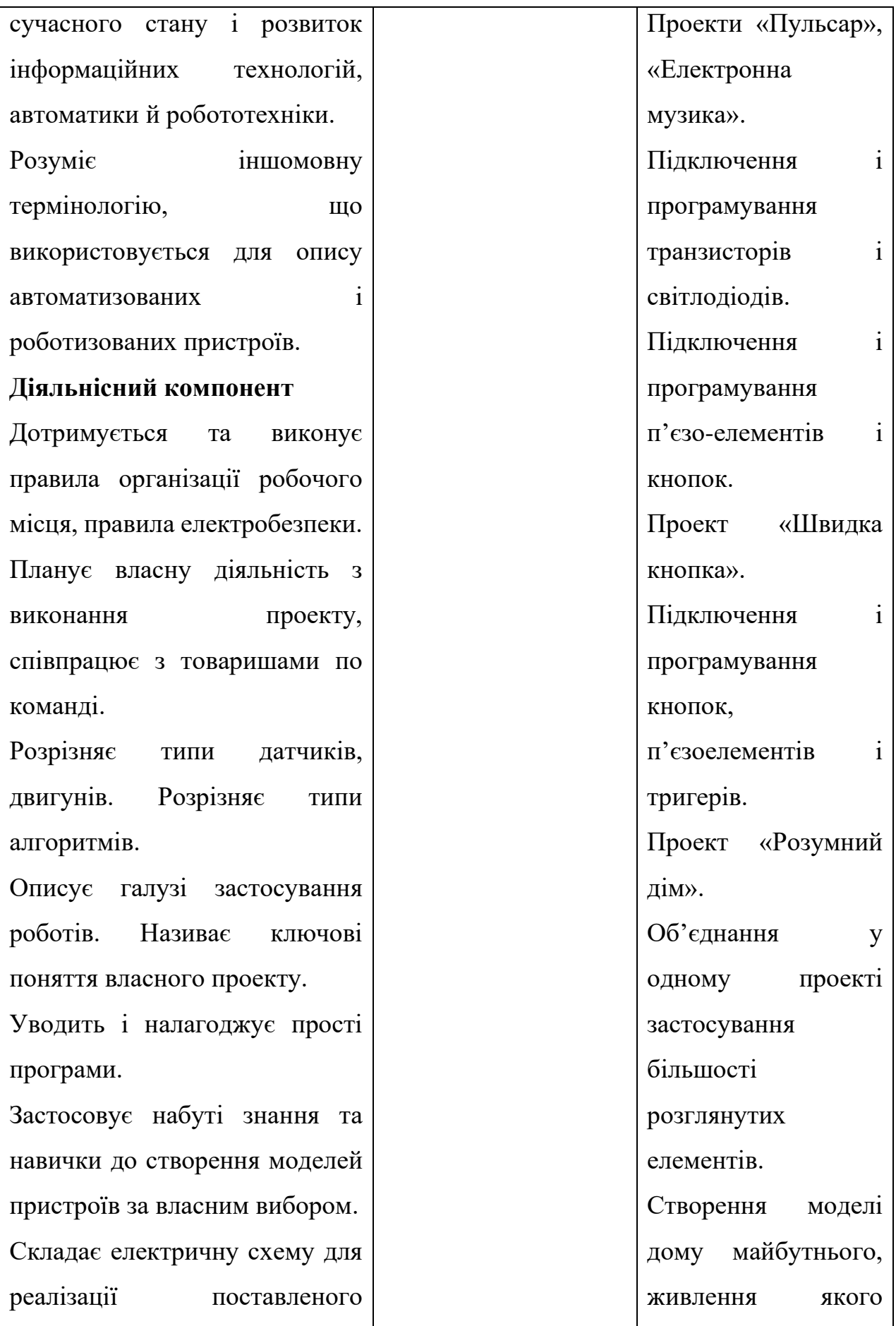

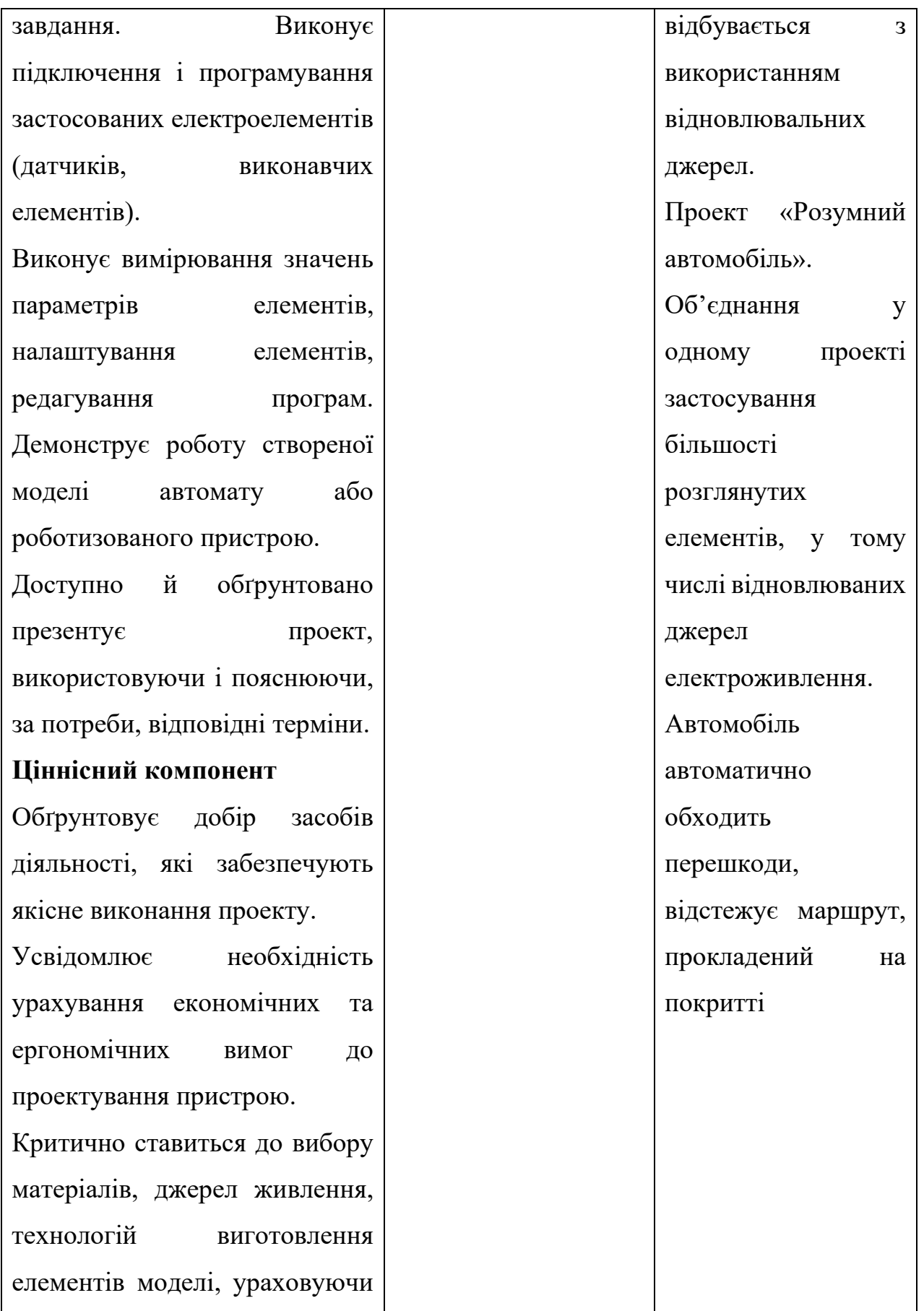

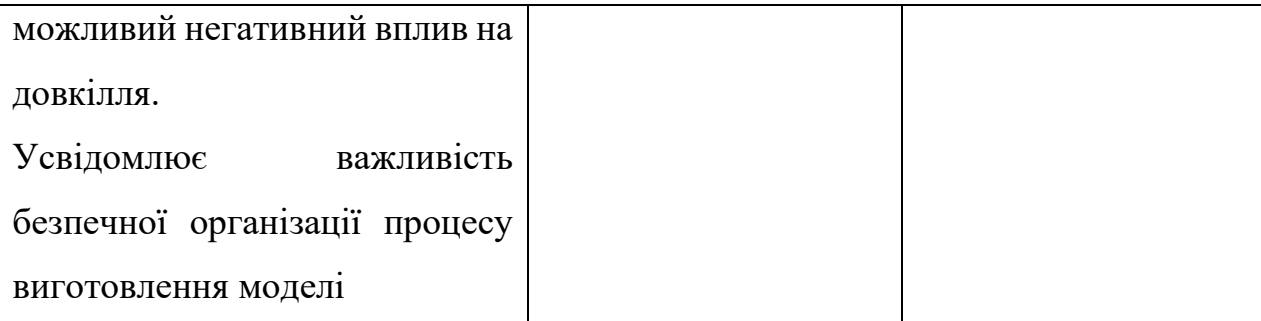

Реалізація зазначених в таблиці «орієнтовних проєктів» потребує теоретичних знань з теми «Напівпровідники», а отже, виникає необхідність підготувати наочні посібники із зазначеної тематики.

#### **1.2. Технічне завдання**

Створення макету наочних посібників з теми «Напівпровідники» у форматі комплекту плакатів має відповідати наступним критеріям:

- інформація, що подається на плакаті може містити рисунки, схеми, графіки, таблиці, текст;

- інформація, що подається у вигляді тексту, має містити основні терміни, визначення та правила, що використовуються при вивченні даної тематики;

- графічний матеріал плакатів має бути інформативним, різнокольоровим, з високою роздільною здатністю картинок, добре розпізнаваними з відстані 2- 3 метрів;

- розмір плакатів має бути обраний із стандартних форматів, що використовують для широкоформатного друку (на нашу думку, формат А1 - 594 х 841 мм., цілком відповідає нашим вимогам);

- плакати потрібно оснастити простими та універсальним кріпленнями, що дозволить їх розміщувати на різних поверхнях, присутніх в аудиторіях (наприклад, кріплення можна сконструювати на основі гачків-защіпок, що поширено використовують у побуті для розвішування одягу у шафі);

- верхня і нижня частини плакатів мають бути закриті пластиковими рейками для запобігання закручуванню паперу, а також, для надання механічної жорсткості для можливості закріплення на плакаті гачків-защіпок;

-зберігання плакатів, з метою уникнення шкідливого впливу кліматичних та механічних факторів, передбачається в спеціальному тубусі.

## **2. КОНСТРУКТОРСЬКИЙ ЕТАП**

## **2.1. Огляд тематики навчального модулю «Основи автоматики і робототехніки»**

Орієнтовні проекти за навчальним модулем «Основи автоматики і робототехніки» є наступні:

- Проект «Ліхтарик». Джерела електроживлення (гальванічні елементи, акумулятори, вітрогенератор, сонячна батарея) та засоби керування ними.

- Проекти «Діамантове сяйво», «Триколірний світлофор». Підключення і програмування світлодіодів. Складання схем. Управління компонентами Програмування: функції digital write та інші.

- Проект «Розумний килимок». Підключення і програмування світлодіодів і кнопок. Особливості роботи кнопок.

- Проект «Регульований ліхтарик». Аналоговий вхід. Підключення потенціометра. Види портів.

- Проект «Охорона». Підключення і програмування п'езоелементів і фоторезисторів.

- Проекти «Пульсар», «Електронна музика». Підключення і програмування транзисторів і світлодіодів. Підключення і програмування п'єзо-елементів і кнопок.

- Проект «Швидка кнопка». Підключення і програмування кнопок, п'єзоелементів і тригерів.

- Проект «Розумний дім». Об'єднання у одному проекті застосування більшості розглянутих елементів. Створення моделі дому майбутнього, живлення якого відбувається з використанням відновлювальних джерел.

- Проект «Розумний автомобіль». Об'єднання у одному проекті застосування більшості розглянутих елементів, у тому числі відновлюваних джерел електроживлення. Автомобіль автоматично обходить перешкоди, відстежує маршрут, прокладений на покритті.

Як бачимо, більшість проєктів пов'язана з використанням напівпровідникових елементів. Отже, є необхідність більш детально обговорити з учнями особливості будови таких матеріалів, принцип роботи елементів збудованих на основі напівпровідників, а також, можливі варіанти застосування таких елементів на практиці.

### **2.2. Підбір ілюстрацій до теми «Напівпровідники»**

Проаналізувавши основні теми навчального модулю «Основи автоматики і робототехніки» ми дійшли висновку, що для більш ефективної та усвідомленої роботи над проєктами, особливої уваги потребує дослідження теми «Напівпровідники». Для цього було прийнято рішення про розробку відповідного наочного матеріалу, що розміститься на десяти окремих плакатах. Загальний вигляд плакатів зображений на наступних рисунках.

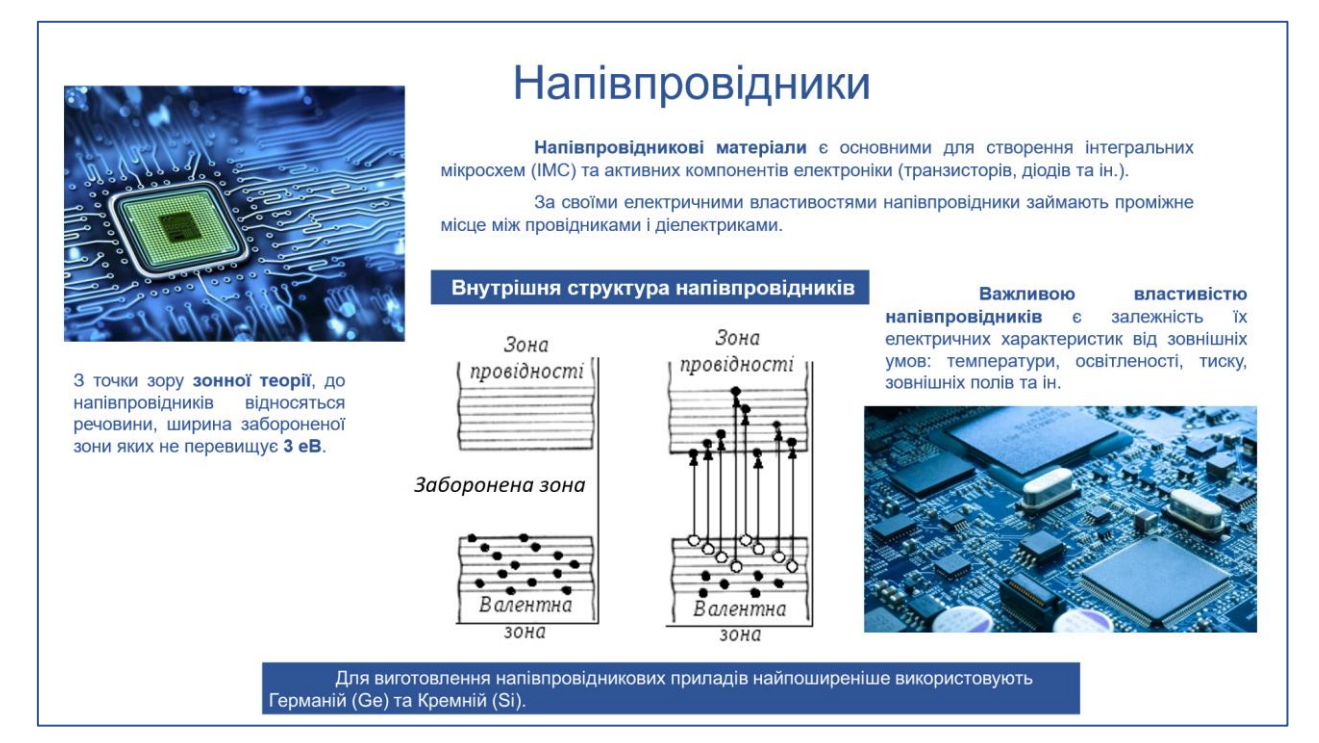

Рис. 2.1. Макет плакату 1

Плакат 1. Знайомство з напівпровідниками – за допомогою зонної теорії продемонстровано будову напівпровідників, їх відмінність від провідників та діелектриків; зазначено найпоширеніші напівпровідникові матеріали, що використовують в електроніці; акцентовано увагу на залежності електричних характеристик напівпровідникових матеріалів від зовнішніх умов, таких як, температура, освітленість, тиск тощо; показано загальний вигляд напівпровідникових елементів розташованих на печатних платах.

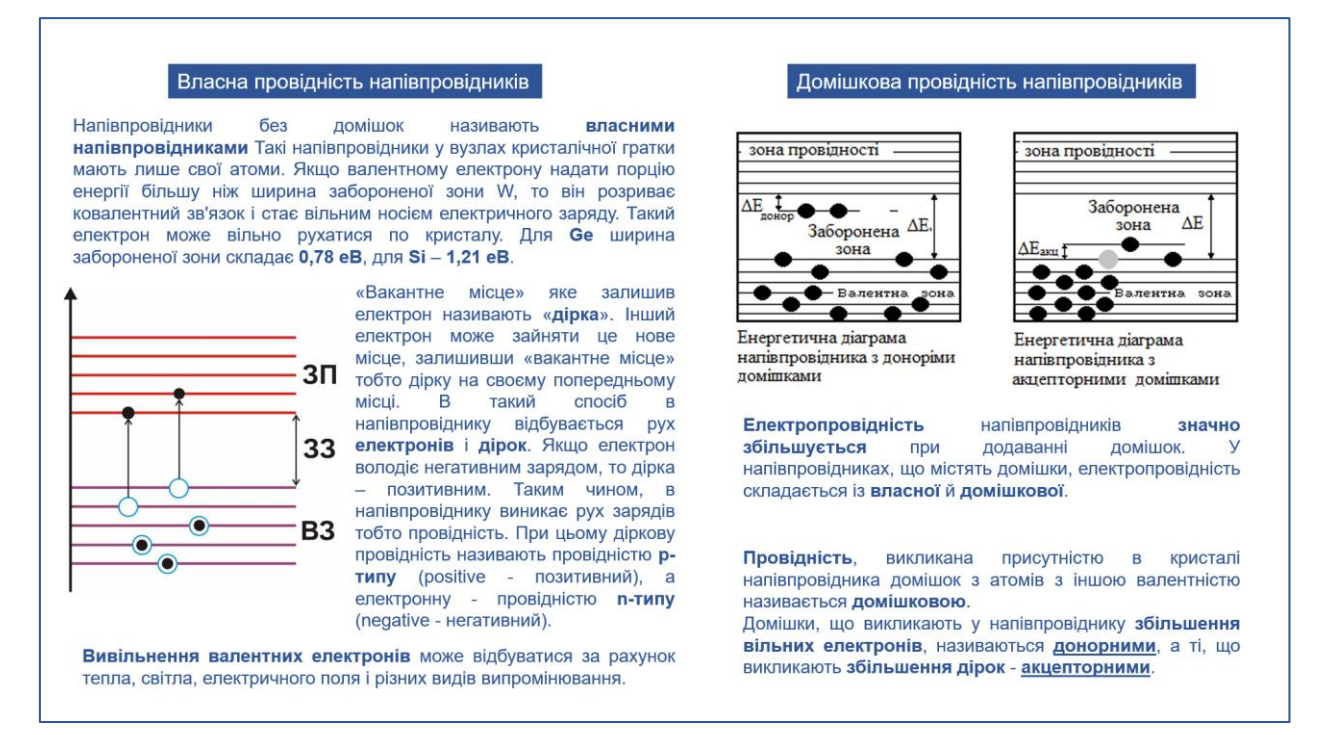

Рис. 2.2. Макет плакату 2

Плакат 2. Присвячено питанню власної та домішкової провідностям напівпровідників. Розглянуто механізм переносу зарядів в напівпровідниках, розглянуто поняття «електрон» та «дірка», як наслідок, учням стає зрозуміло виникнення напівпровідників n – типу і p – типу. Пояснено з якою метою в напівпровідник додають домішки; що таке донорні домішки, що таке акцепторні домішки. Створюється основа для розгляду наступної важливої (базової) теми –  $p - n - n$ ерехід [2].

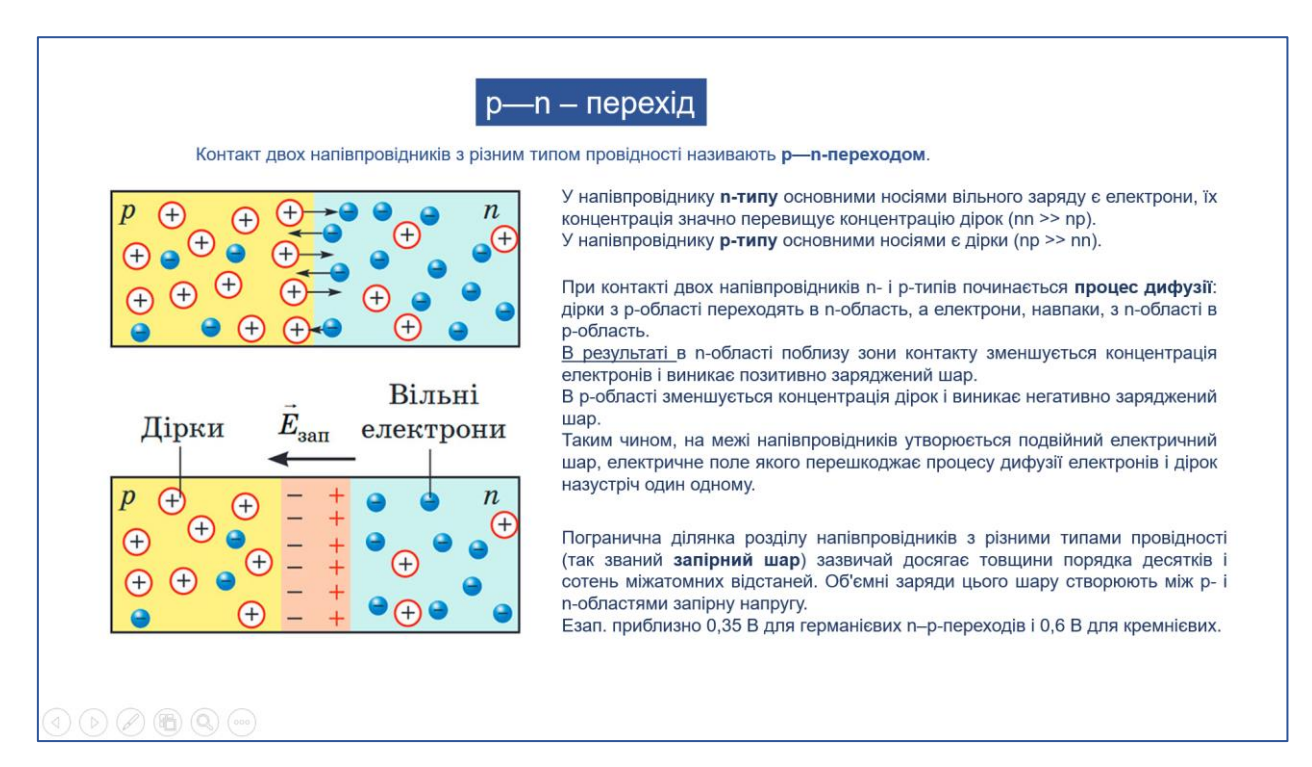

Рис. 2.3. Макет плакату 3

Як відомо, принцип роботи більшості напівпровідникових приладів грунтується на специфічних властивостях р – n переходу. Плакат 3. розкриває питання, що таке р – n – перехід, яким чином він формується, які процеси відбуваються в середині напівпровідника.

Зокрема, р – n – перехід утворюється в окремому кристалі напівпровідника шляхом додавання з одного боку кристалу атомів акцепторної домішки, утворюючи в тій частині кристалу напівпровідник р типу, а також, введенням з протилежного боку атомів донорної домішки, утворюючи в цьому місці напівпровідник n - типу. Ділянка кристалу, де «зустрічаються» сформовані в такий спосіб напівпровідники р - типу і n - типу, називається  $p - n - n$ ереходом.

Внаслідок процесу дифузії, частина електронів і дірок переходять у сусідні області. На р – n – переході виникає електричний бар'єр із напруженістю  $E_{3a}$ , після чого дифузія носіїв зарядів припиняється,  $p - n$ перехід перестає «працювати», тобто пропускати через себе електрони і дірки.

Для чого створюється такий «непрацюючий» перехід? Відповідь на це питання надає наступний плакат.

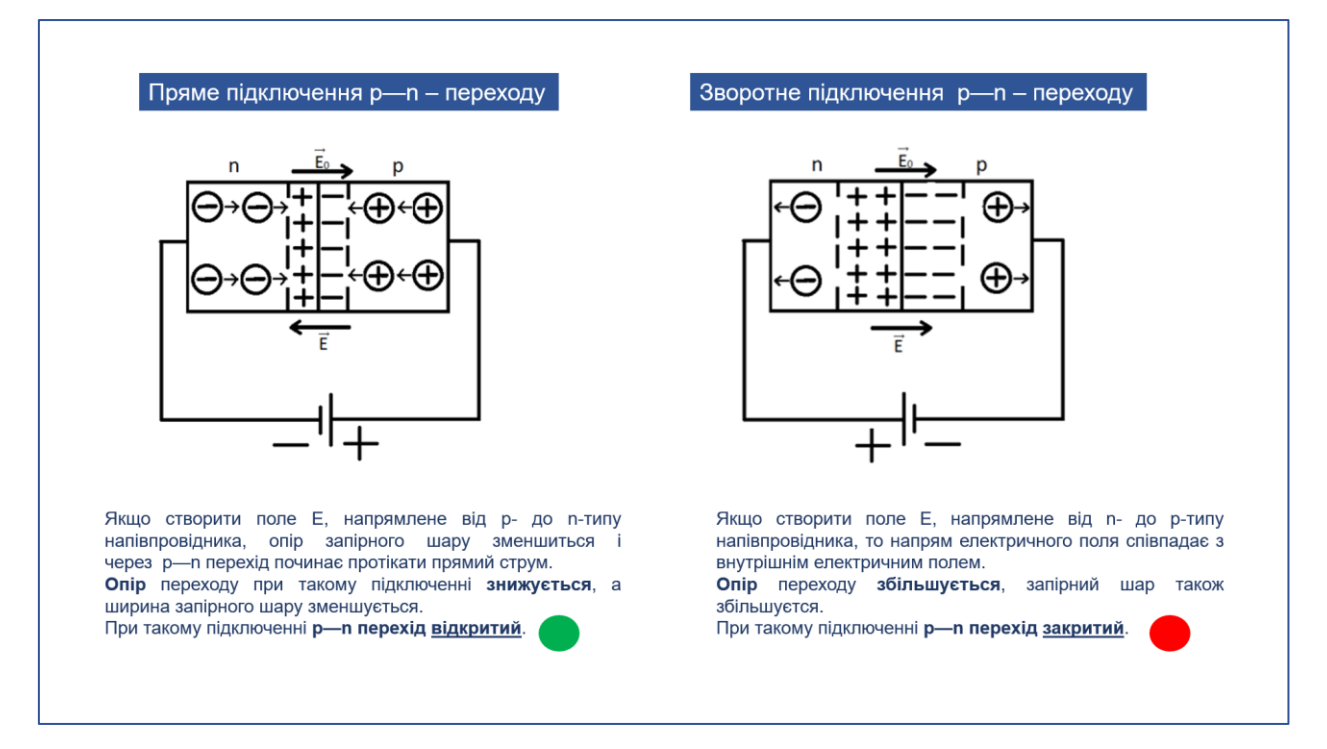

Рис. 2.4. Макет плакату 4

Плакат 4. Якщо до р – n – переходу на якому припинилася дифузія носіїв зарядів, підключити зовнішнє електричне поле. Причому, до напівпровідника n – типу підключити негативний полюс джерела напруги, а до напівпровідника р - типу підключити позитивний полюс джерела напруги, тоді опір запірного шару знизиться і через р – n – перехід почне протікати електричний струм. Таке підключення називається прямим підключенням р – n – переходу.

Якщо до напівпровідника n – типу підключити позитивний полюс джерела напруги, а до напівпровідника р - типу підключити негативний полюс джерела напруги, тоді напрямок зовнішнього електричного поля співпаде з напрямком внутрішнього електричного поля і опір запірного шару збільшиться. В результаті, при такому підключенні, струм протікати через р – n – перехід не буде. Таке підключення називається – зворотнім.

Важливою особливістю р – n – переходу є здатність добре пропускати електричний струм в одному напрямку і погано пропускати в зворотному напрямку.

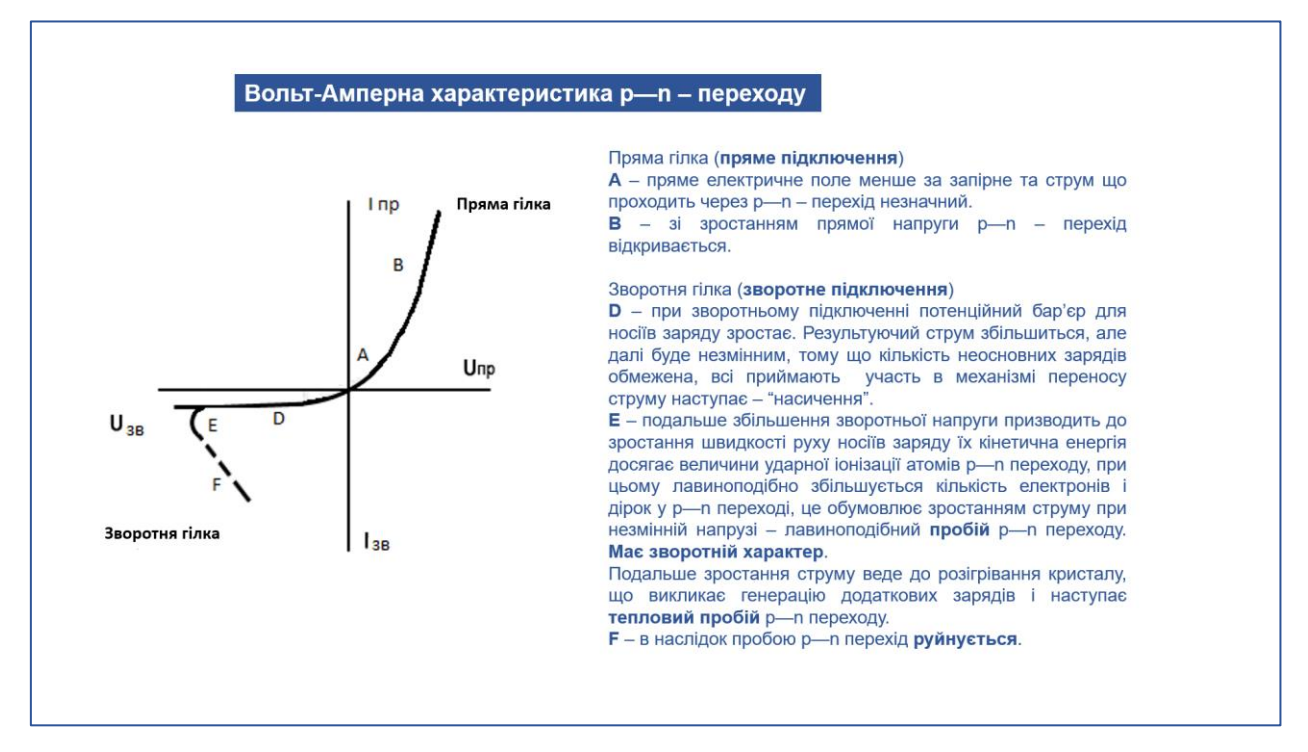

Рис. 2.5. Макет плакату 5

Плакат 5. Основною характеристикою роботи р – n – переходу є вольтамперна характеристика (ВАХ). ВАХ – демонструє залежність електричного струму через р – n – перехід від прикладеної напруги. Графік ВАХ складається з двох частин (гілок):

- «пряма гілка» (до р – n – переходу підключена пряма напруга, тобто, до напівпровідника n – типу підключено негативний полюс джерела напруги, а до напівпровідника р - типу підключено позитивний полюс джерела напруги);

- «зворотня гілка» (до р – n – переходу підключена зворотня напруга, тобто, до напівпровідника n – типу підключити позитивний полюс джерела напруги, а до напівпровідника р - типу підключити негативний полюс джерела напруги).

При прямому підключенні р – n – переходу, зі зростанням напруги, струм стрімко зростає (ділянка А-В).

При зворотньому підключенні (ділянка D) потенційний бар'єр для носіїв заряду зростає. Результуючий струм збільшиться, але далі буде незмінним, тому що кількість неосновних зарядів обмежена, всі беруть участь в переносі струму наступає – «насичення».

Подальше збільшення зворотньої напруги (ділянка Е) призводить до зростання швидкості руху носіїв заряду, їх кінетична енергія досягає величини ударної іонізації атомів р – n – переходу, при цьому лавиноподібно збільшується кількість електронів і дірок у р – n – переході, це обумовлює зростанням струму при незмінній напрузі – лавиноподібний пробій р – n – переходу. Такий процес має зворотній характер.

Подальше зростання струму веде до розігрівання кристалу, що викликає генерацію додаткових зарядів і наступає тепловий пробій р – n – переходу.

Ділянка F – в наслідок пробою р – n – перехід руйнується.

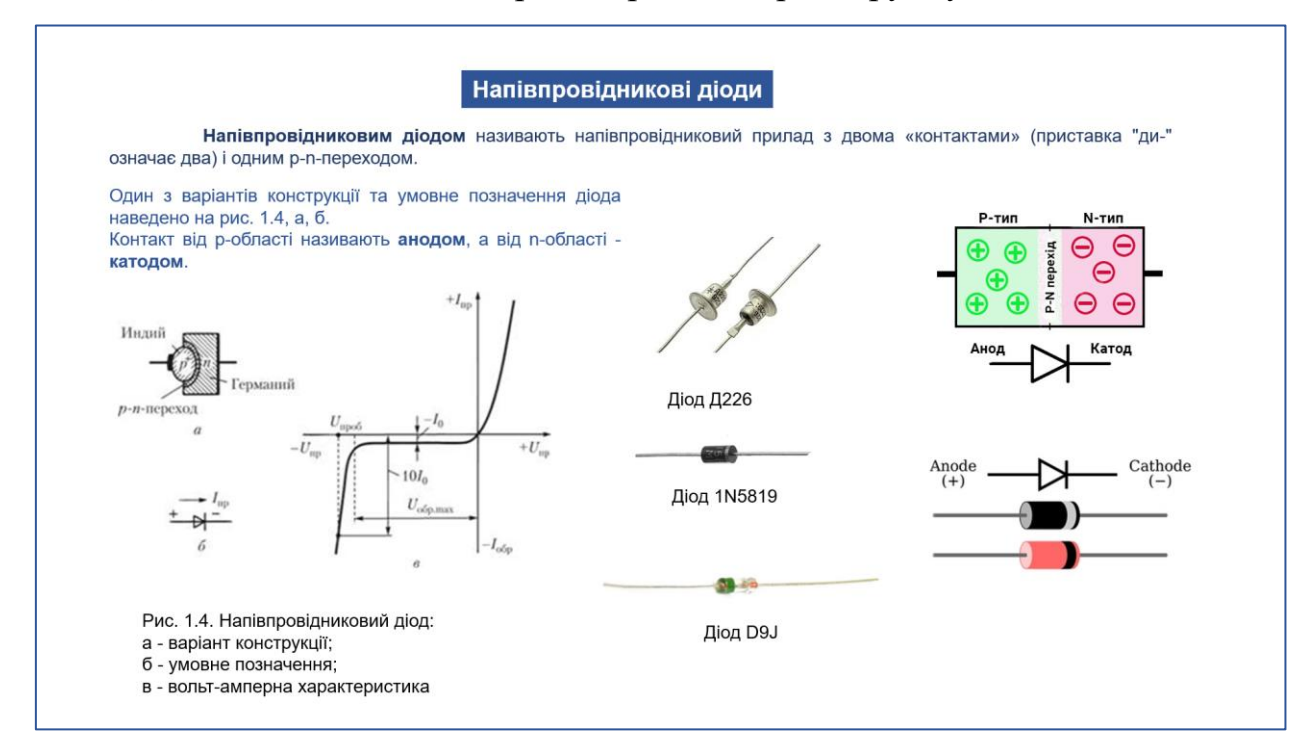

Рис. 2.6. Макет плакату 6

Плакат 6. Напівпровідниковий діод - це електричний пристрій, який пропускає струм в одному напрямку та не пропускає в іншому.

Конструктивно напівпровідниковий діод (приставка «ді-» означає два) виконаний з двома «контактами» для підключення і одним р-n-переходом.

На плакаті наведено один із варіантів конструкції діода та його умовне позначення.

Контакт від р – області «+» називають *анодом*, а контакт від n - області «-» називають *катодом*.

Також, на плакаті зображено, як приклад, поширені у використанні діоди: Д226, 1N5819, D9J та їх маркування.

Вольт-амперна характеристика діоду, зображена на плакаті, співпадає з  $BAX p - n - n$ ереходу.

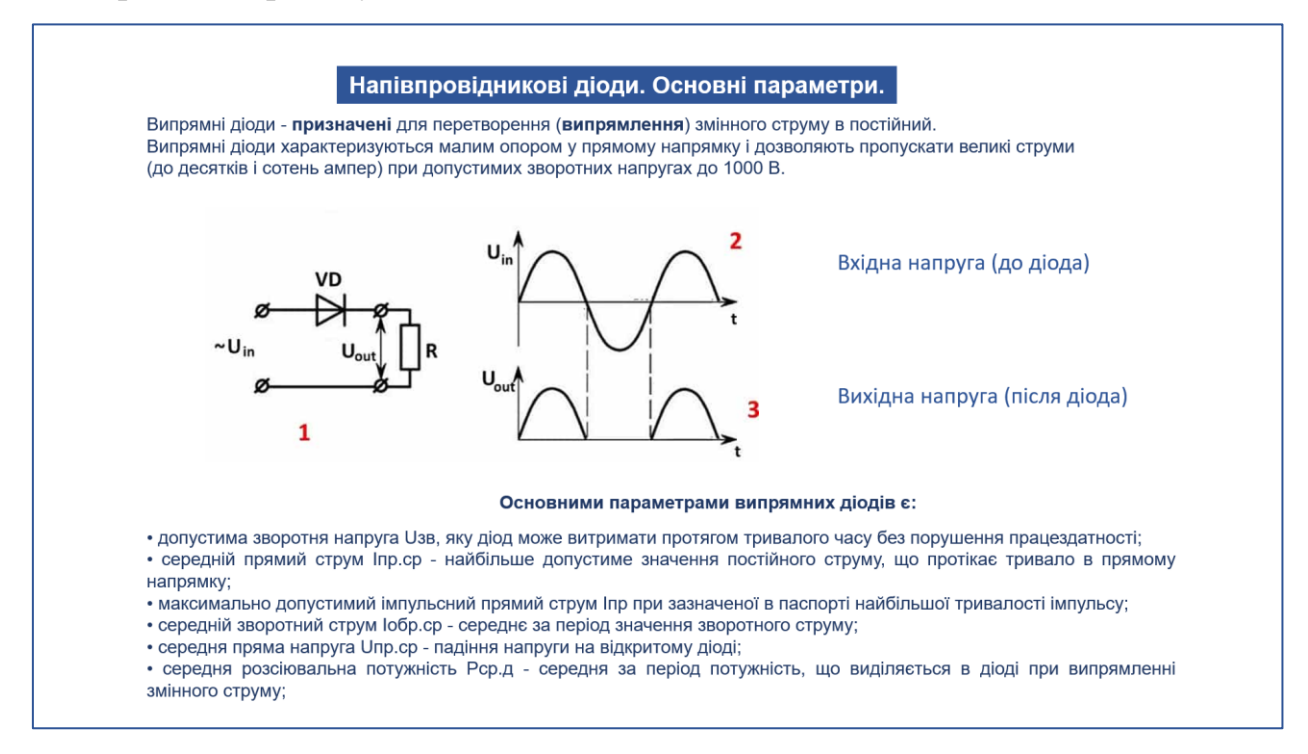

Рис. 2.7. Макет плакату 7

Плакат 7. Наведено основні параметри випрямних діодів, а саме:

- допустима зворотня напруга  $U_{3B}$ , яку діод може витримати протягом тривалого часу без порушення працездатності;

- середній прямий струм I<sub>пр.ср</sub> (найбільше допустиме значення постійного струму, що протікає тривало в прямому напрямку);

- максимально допустимий імпульсний прямий струм  $I_{\text{m}}$  при зазначеної в паспорті найбільшої тривалості імпульсу;

- середній зворотний струм  $I_{3B,cp}$  - середнє за період значення зворотного струму;

- середня пряма напруга  $U_{\text{m.cp}}$  - падіння напруги на відкритому діоді;

- середня розсіювальна потужність Рср. - середня за період потужність, що виділяється в діоді при випрямленні змінного струму.

Також, наведено електричну схему підключення діоду та результати його роботи (графік форми вхідної та вихідної напруги).

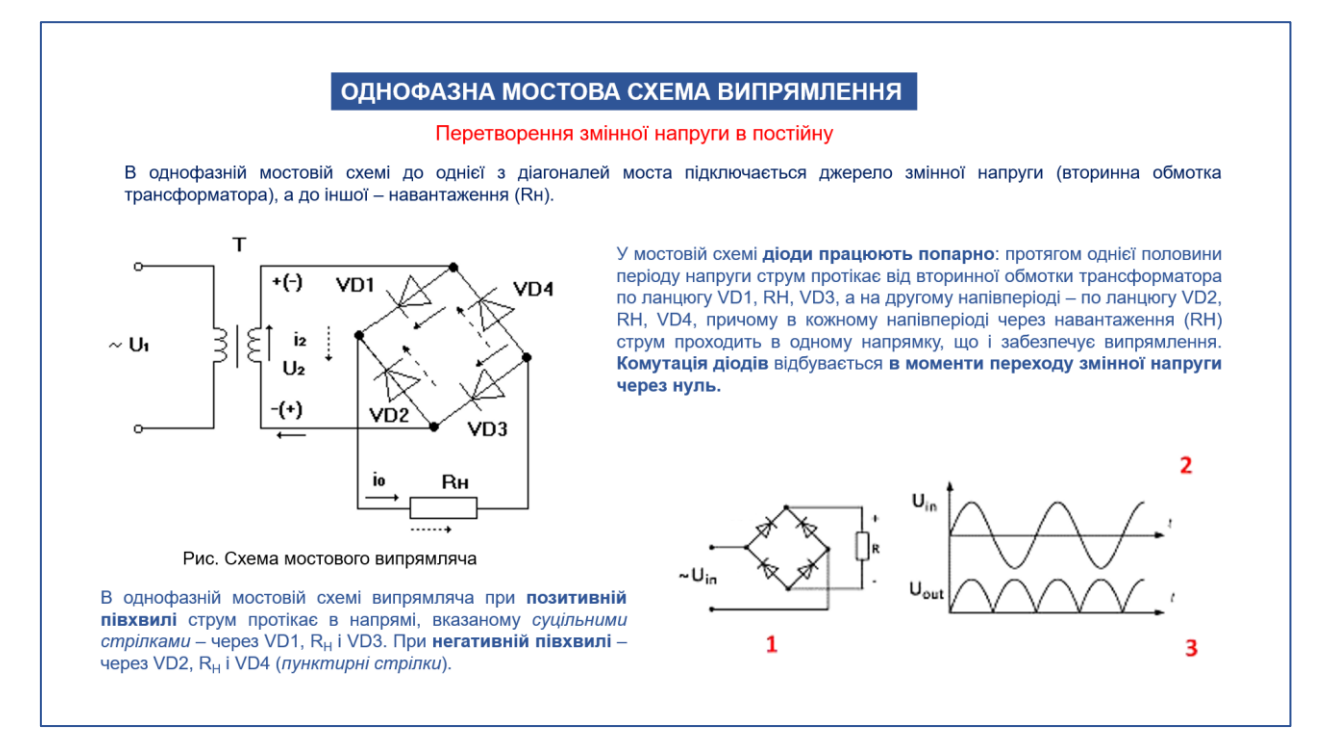

Рис. 2.8. Макет плакату 8

Плакат 8. Для перетворення змінної напруги в постійну можна зібрати схему із чотирьох діодів. Принцип роботи такої схеми (випрямляча) заснований на властивості діода проводити електричний струм тільки в одному напрямку. Чотири діоди, як зображено на плакаті, утворюють «міст».

До однієї з діагоналей мосту підключається джерело змінної напруги (вторинна обмотка трансформатора), а до іншої – навантаження  $(R<sub>H</sub>)$ .

У мостовій схемі діоди працюють попарно: протягом однієї половини періоду напруги струм протікає від вторинної обмотки трансформатора по ланцюгу VD1,  $R_H$ , VD3, а на другому напівперіоді – по ланцюгу VD2,  $R_H$ , VD4, причому в кожному напівперіоді через навантаження  $(R<sub>H</sub>)$  струм проходить в одному напрямку, що і забезпечує випрямлення. Комутація діодів відбувається в моменти переходу змінної напруги через нуль.

Також, на плакаті зображено графік зміни напруги до і після дії випрямляча (вхідна і вихідна напруги).

Подібну схему випрямляча можна знайти в багатьох блоках живлення побутової техніки.

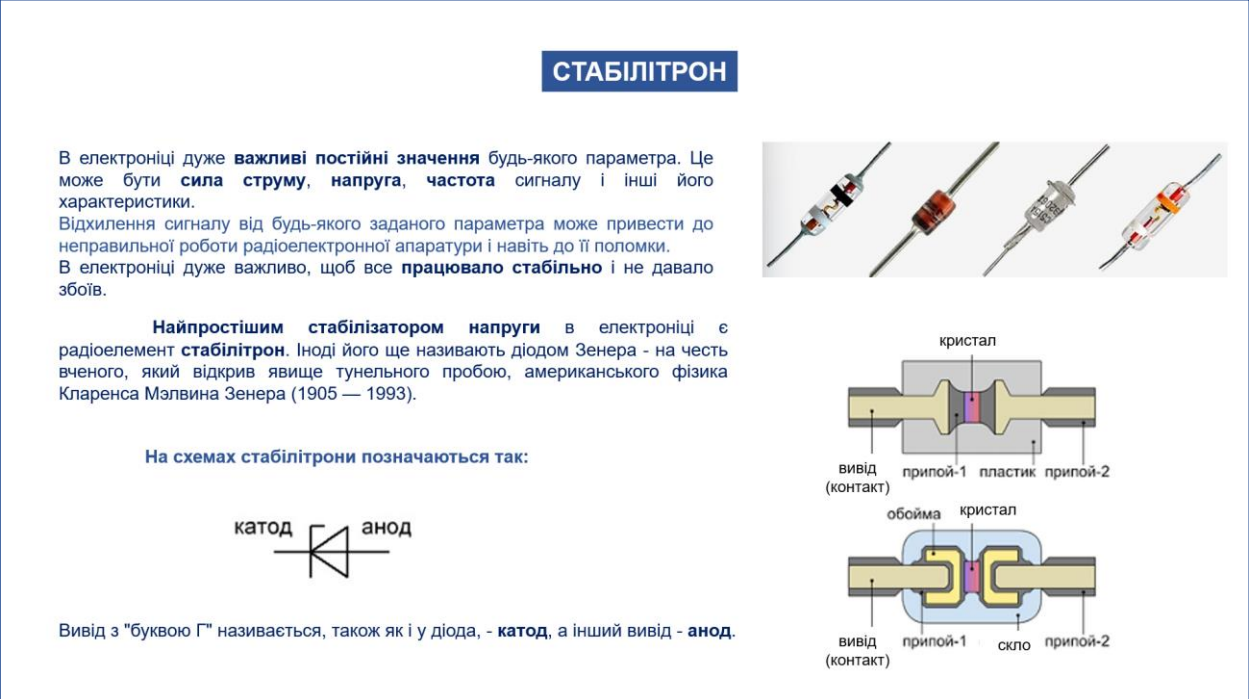

Рис. 2.9. Макет плакату 9

Плакат 9. В електроніці дуже важливі постійні значення будь-яких електричних параметрів. Серед яких може бути сила струму, напруга, частота сигналу та інші характеристики.

Будь-яке відхилення сигналу від заданого параметра може привести до неправильної роботи радіоелектронної апаратури або навіть до її поломки.

В електроніці дуже важливо, щоб все працювало стабільно і не давало збоїв. Найпростішим стабілізатором напруги в електроніці є радіоелемент стабілітрон. Іноді стабілітрон ще називають діодом Зенера - на честь вченого, який відкрив явище тунельного пробою, американського фізика Кларенса Мэлвина Зенера (1905 - 1993).

На плакаті зображено графічне позначення стабілітрону, його внутрішню будову та приклади стабілітронів які поширено використовують в радіотехніці.

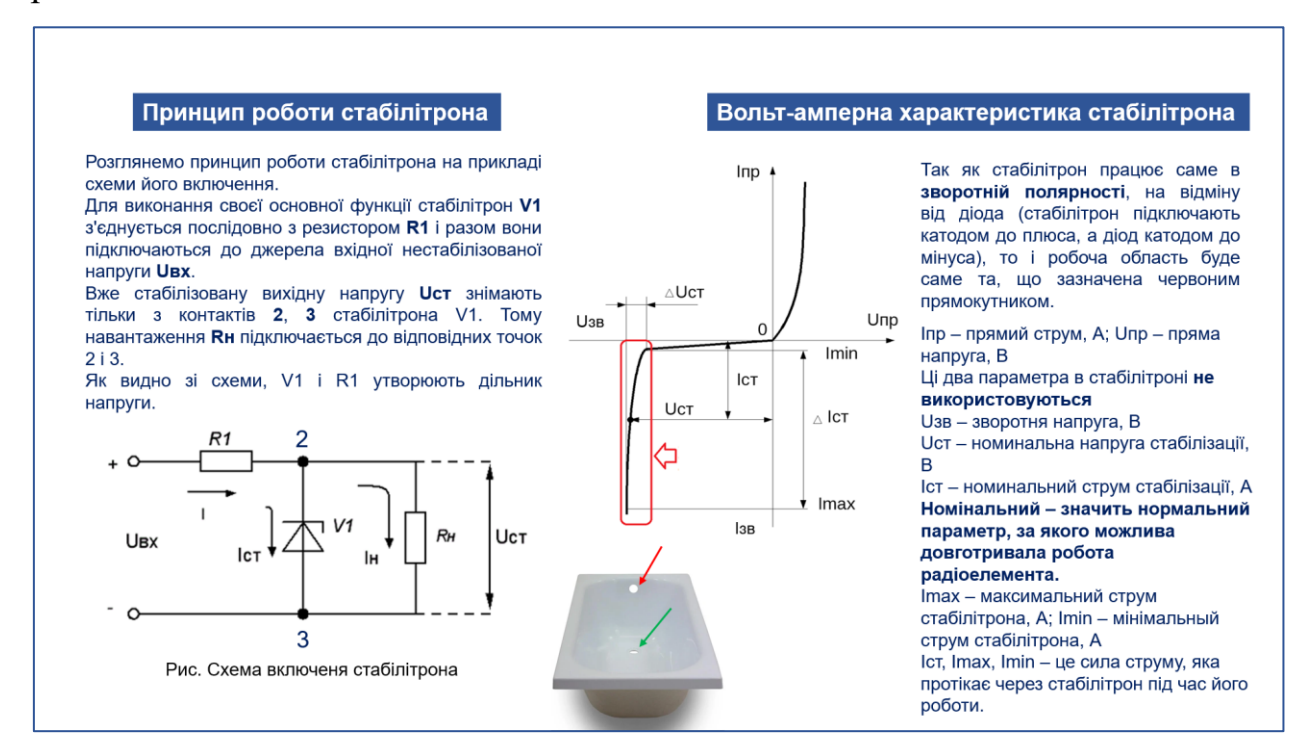

Рис. 2.10. Макет плакату 10

Плакат 10. На плакаті описано принцип роботи стабілітрона на прикладі типової схеми включення стабілітрона. Також, наведено вольт-амперну характеристику стабілітрона із зазначенням особливостей та відмінностей від ВАХ діода.

**2.3. Проєктування конструкції наочного посібника (комплекту плакатів)**

Конструювання наочного посібника у форматі комплекту плакатів потрібно розпочинати із вибору матеріалу для друку. Як відомо, для друку можна використовувати різні матеріали, зокрема: звичайний папір (щільність  $-$  80 г/м<sup>2</sup>), ватман (щільність — 190 г/м<sup>2</sup>), ватман (щільність — 250 г/м<sup>2</sup>), банерна тканина (щільність буває від 300 г/м² до 600 г/м²), вінілова плівка, полотно, пінокартон. Кожний із представлених матеріалів має свої переваги та недоліки, а також, особливості використання і вартість.

Розглянемо більш детально такі матеріали:

- Банерна тканина (на ПВХ основі) забезпечує стійкість до різних кліматичних та механічних впливів, підходить для розміщення на вулиці. Виділяють наступні види банерної тканини: банерна тканина Frontlit (білий непрозорий матеріал), банерна тканина Вack litе (використовується для виготовлення світлових рекламних продуктів), банерна тканина Вlackout (непрозорий матеріал, використовується для виготовлення двосторонньої реклами, всередині спеціальний чорний прошарок, що блокує просвічування).

- Вінілова плівка один із найпопулярніших носіїв для широкоформатного друку. Найпоширеніша плівка торгової марки Oracal (також використовуються плівки торгових марок Intercoat, MacTAC, Ritrama, Poli-Tape). Використовуються рулони шириною: 1,00 м; 1,05 м; 1,26 м; 1,37 м; 1,40 м; 1,60 м та 2,00 м у глянцевому чи матовому виконанні. Для вуличного застосування використовують частіше глянцеву плівку, тому що вона менше затримує бруд. В приміщеннях більше використовують матову плівку, через зменшення появи відблисків.

- Полотно - щільний матеріал з фактурною поверхнею, яка імітує художнє полотно. Полотно може складатися із натуральної або штучної основи, покритої спеціальним шаром, який дозволяє здійснювати високоякісний струменевий друк.

- Пінокартон - це композитний листовий матеріал. Внутрішній шар – це спінений полістирол або поліуретан, зовні два шари щільного картону. Основні переваги пінокартону: мала вага, зберігає стабільність розмірів, жорсткість, площинність, нетоксичний, легко ріжеться, не кришиться. Типова товщина пінокартону 5 або 10мм.

- Офсетний папір (ватман) - щільний без яскраво вираженої фактури папір, який зазвичай використовується для друку креслень, схем, діаграм, графіків, а також для малювання.

Порівнявши наведені вище характеристики можливих матеріалів, оцінивши загальну собівартість виготовлення подібних наочних посібників, було прийнято рішення використати для друку плакатів ватман щільністю 190  $\Gamma/M^2$ .

Для забезпечення захисту плакатів від пилу, різного типу пошкоджень та атмосферних впливів під час їх зберігання передбачається використовувати тубус телескопічний для ватману розміром 110x8.5cм.

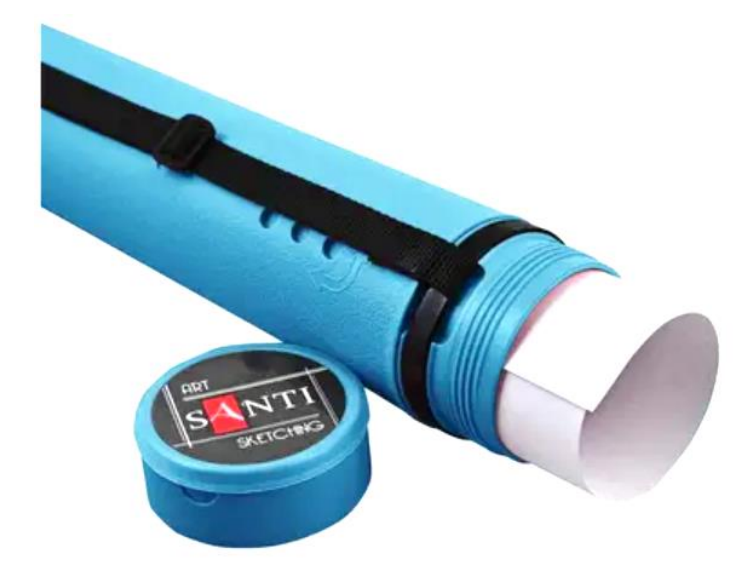

Рис. 2.11. Тубус для зберігання плакатів

Після друку плакатів, для забезпечення механічної жорсткості конструкції наочних посібників, на кожен плакат з двох боків буде закріплено пластикова планка. Крім цього, пластикова планка буде слугувати основою для кріплення гачків.

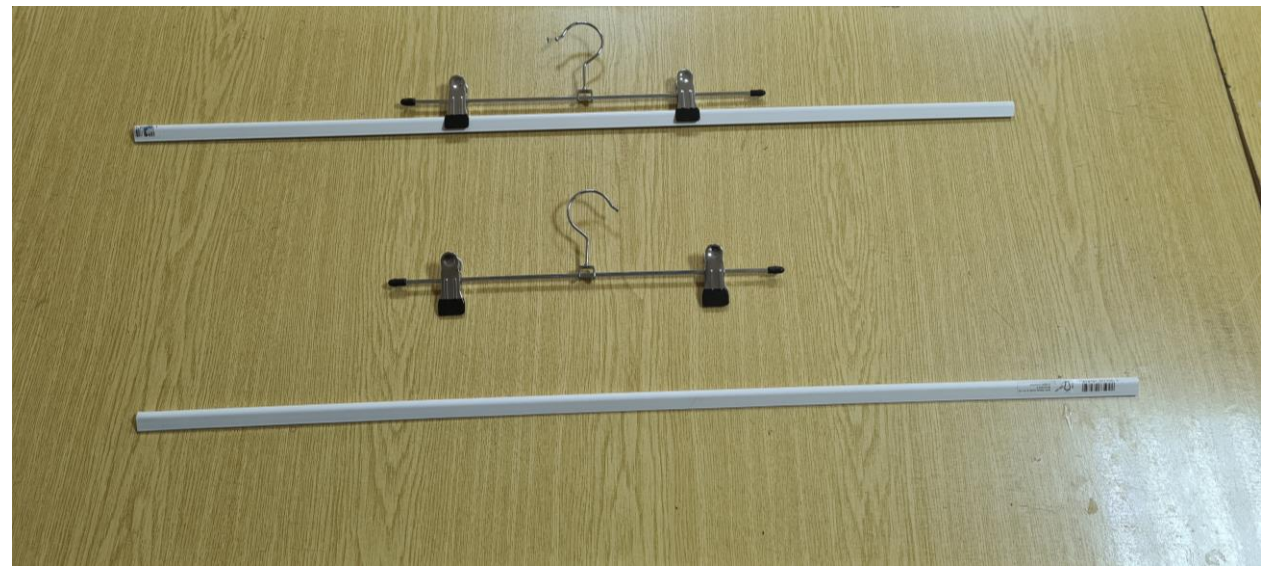

Рис.2.12. Пластикова планка з гачками-защіпками

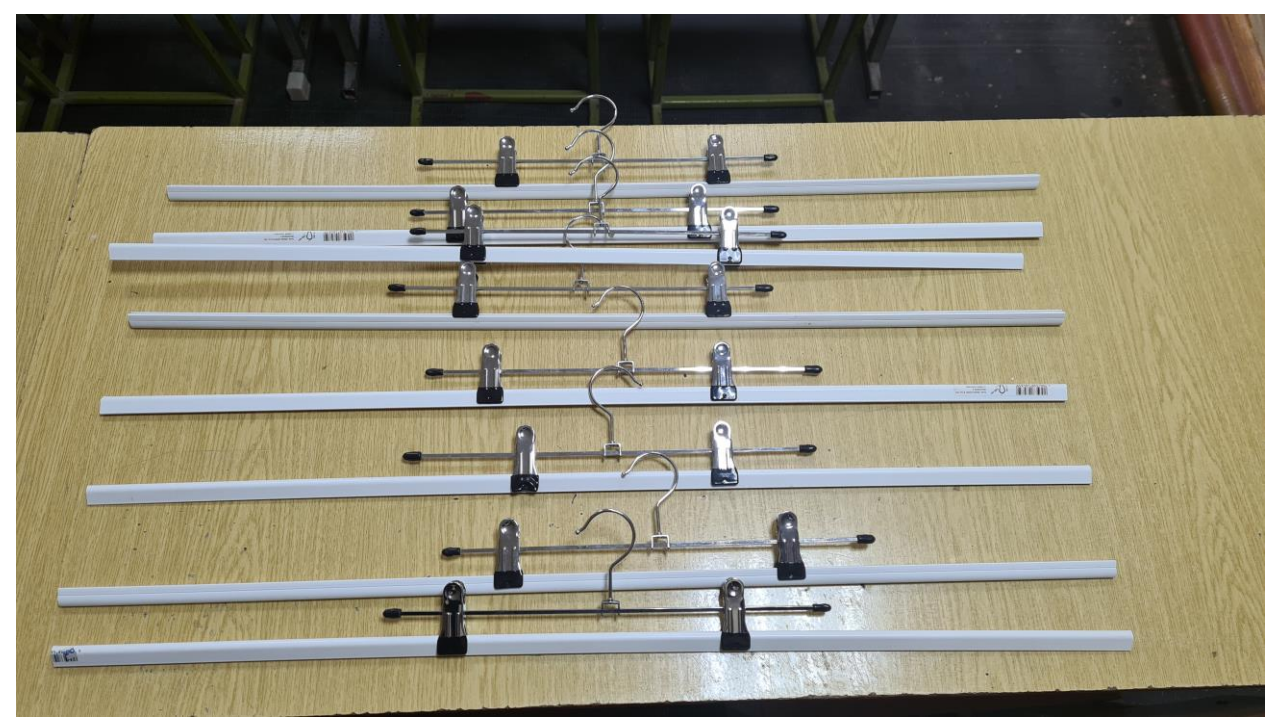

Рис.2.13. Комплект кріплень для плакатів

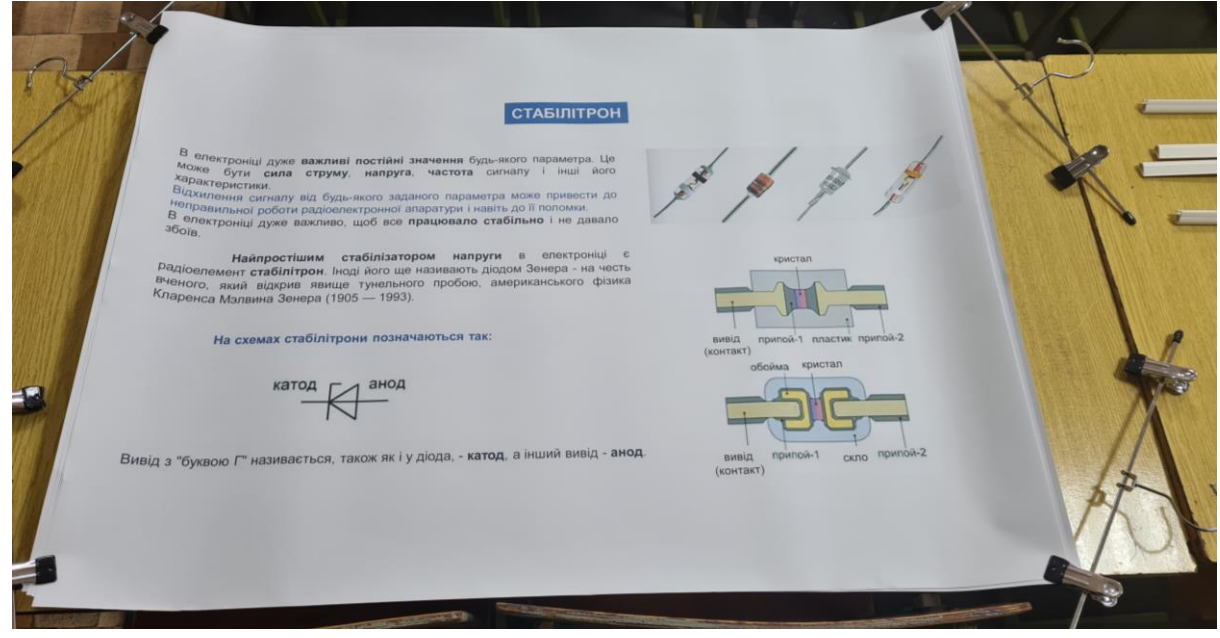

Рис.2.14. Комплект плакатів після друку

## **3. ТЕХНОЛОГІЧНИЙ ЕТАП**

### **3.1. Опис інструменту та обладнання**

Комплект плакатів для вивчення теми «Напівпровідники» роздруковуємо на широкоформатному принтері Epson SureColor SC-B6000.

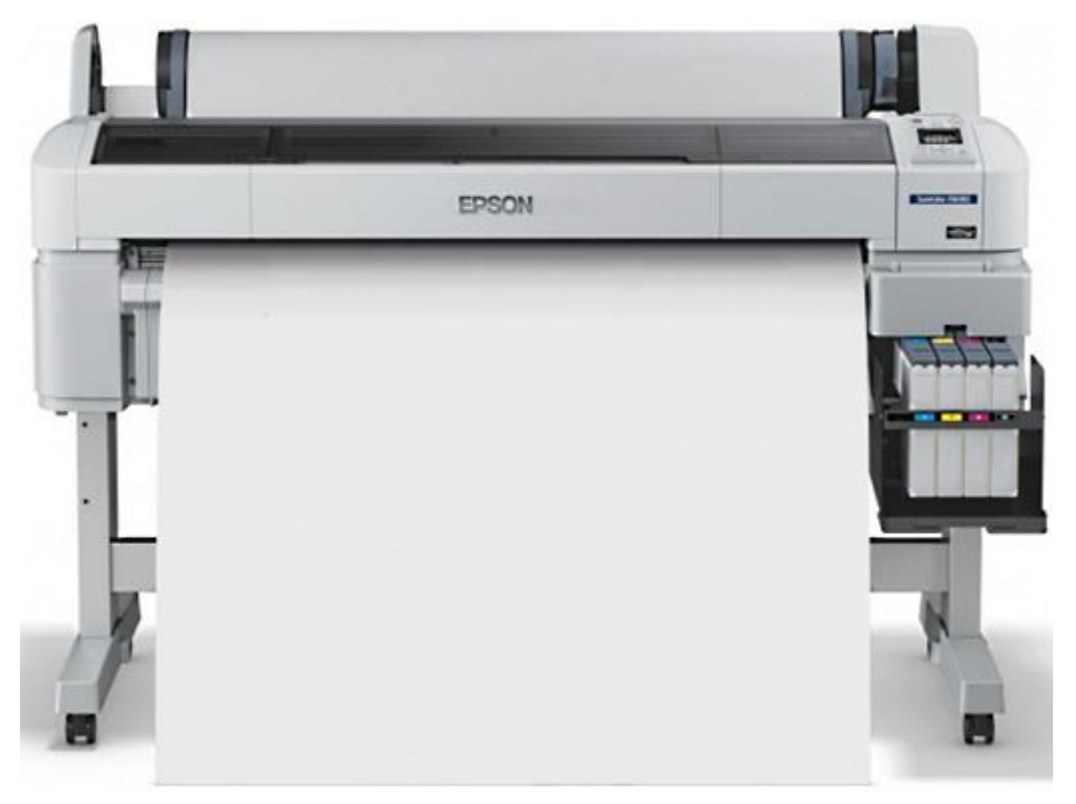

Рис. 3.1. Широкоформатний принтер Epson SureColor SC-B6000

Це високопродуктивний та надійний принтер для друку плакатів, постерів та ін. Швидкість друку до 69,5 кв.м./год. Друкувальна головка Epson Micro Piezo TFP Повністю фронтальне керування, кольоровий РК-дисплей.

Широкоформатний принтер Epson SureColor SC-B6000 працює у колірній схемі CMYK. Зручні ємності для чорнила об'ємом 1,5 літра з можливістю «гарячої» дозаправки прямо під час друку забезпечує тривалу і безперебійну роботу при мінімальному технічному обслуговуванні. Чорнило в контейнерах об'ємом 1,5 літра допомагає значно знизити собівартість друку.

Широкоформатний принтер Epson SureColor SC-B6000 має стандартні інтерфейси підключення – порт USB 2.0 та один мережевий порт 10/100 BaseT Ethernet.

Для друку плакатів використовуємо оригінальне водорозчинне чорнило Epson, що ідеально підходить для друку плакатів, постерів тощо. В результаті відбитки виходять стабільно високої якості та характеризуються яскравими кольорами та плавними тональними переходами.

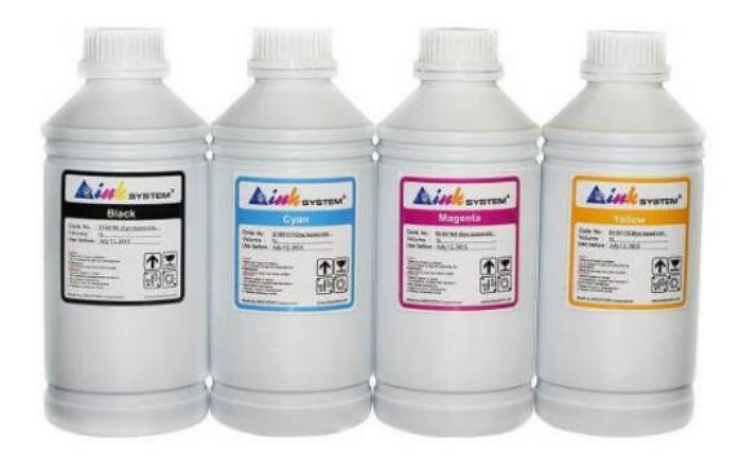

Рис. 3.2. Оригінальне водорозчинне чорнило Epson

Основні технічні характеристики:

- технологія друку - струменевий друк;

- максимальна роздільна здатність друку - 720x1440 dpi;

- мінімальний розмір краплі 3,8 пл.;
- номери оригінальних картриджів T7731, T7732, T7733, T77346;
- рівень шуму 55 Дб;
- споживана потужність 65 Вт.

Переваги широкоформатного друку: висока швидкість отримання зображення, невисока ціна чорнила і відповідно низька вартість готового виробу, а також широкий спектр кольорів.

#### **3.2. Монтаж кріплення наочного посібника (комплекту плакатів)**

Для використання роздрукованих плакатів в якості наочних посібників, їх потрібно оснастити кріпленнями (гачками - защіпками). Гачки – защіпки, в свою чергу мають кріпитися не на папір, а на спеціальну пластикову пластину для забезпечення механічної міцності конструкції.

В якості спеціальної пластикової пластини будемо використовувати -

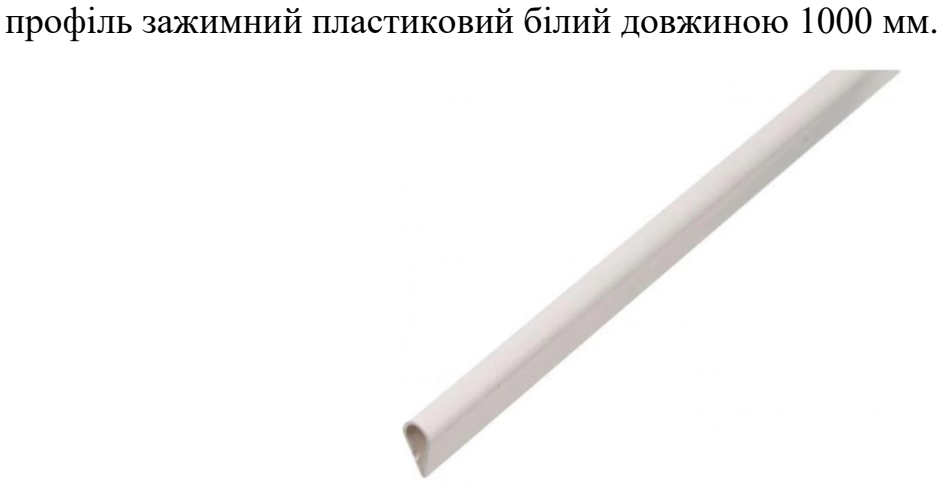

Рис. 3.3. Профіль зажимний пластиковий білий

Параметри профілю зажимного пластикового:

- матеріал - ПВХ;

- колір - білий;

- розмір (висота, ширина, довжина) - 0,9 мм; 15 мм; 1000 мм.

Як відомо, довжина плакату формату А1 складає 841 мм, а довжина пластикового профілю, згідно параметрів, складає 1000 мм. Отже, за допомогою слюсарного інструменту (ножівка по металу) встановлюємо довжину пластикового профілю на рівні 841 мм.

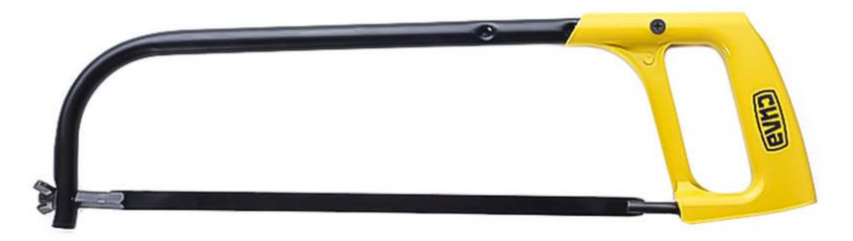

Рис.3.4. Ножівка по металу

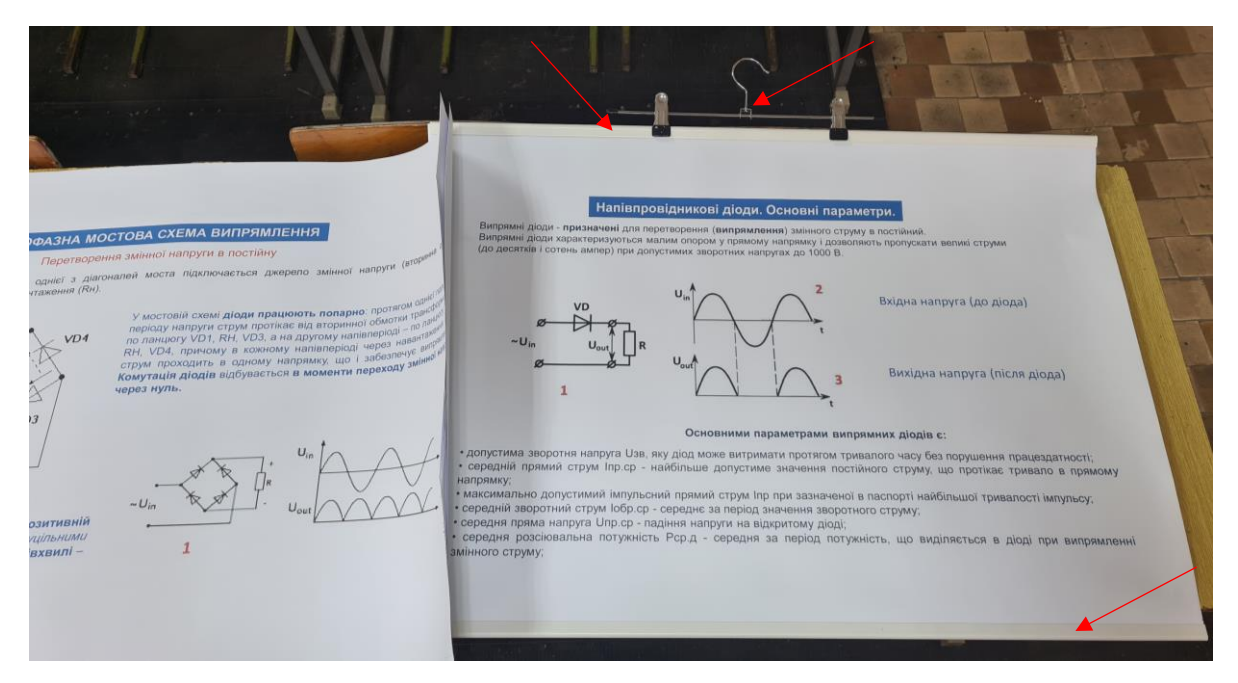

Рис.3.5. Встановлення кріплень з планками на плакати

Встановлені нами пластикові планки з гачком-защіпкою роблять використання плакатів під час уроків зручним та універсальним.

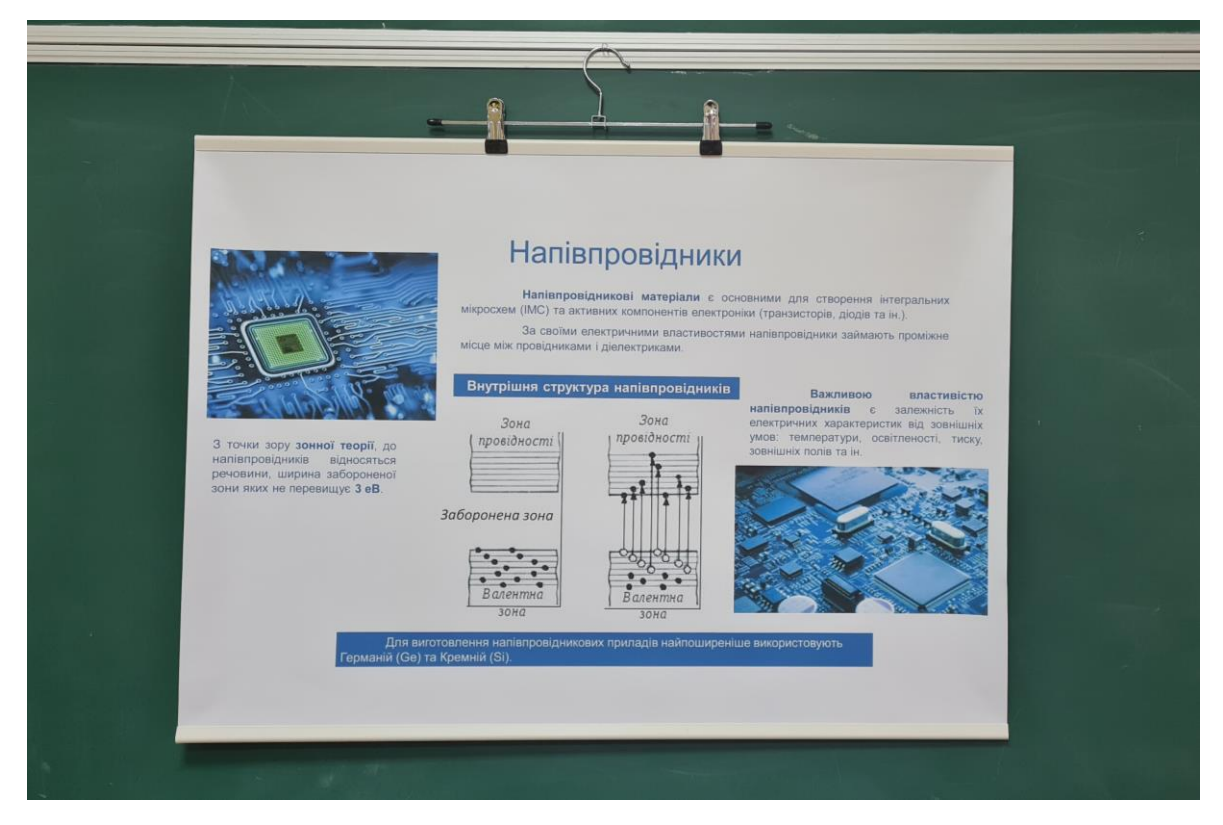

Рис.3.6. Приклад розміщення в аудиторії наочного посібника - плакату

#### **3.3. Техніка безпеки під час виготовлення наочного посібника**

В процесі виготовлення наочного посібника в форматі комплекту плакатів, на кожному етапі, неухильно було дотримано правила і норми з техніки безпеки, охорони праці, трудової дисципліни, правил внутрішнього трудового розпорядку.

Зокрема, загальні правила безпеки під час роботі з електроприладами:

- всі електроприлади мають бути заземлені;

- перед підключенням електроприладу до розетки необхідно візуально перевірити шнур живлення на відсутність механічних пошкоджень;

- не можна працювати з електроприладами вологими руками, або витирати вологою ганчіркою електроприлади що ввімкнені в електромережу;

- не можна залишати електроприлади що працюють без нагляду на тривалий час;

- при виявленні або виникненні несправності в електроприладі потрібно припинити роботу та відключити живлення;

- під час відключення живлення забороняється тягнути за електричний шнур руками (він може обірватися і вразити електричним струмом);

- заборонено самостійно виконувати будь-які ремонтні роботи, якщо немає відповідної кваліфікації;

- заборонено використовувати електричні прилади не за призначенням або порушувати правила користування ними;

- якщо електрообладнання загорілося або з'явився дим, потрібно вимкнути живлення помешкання (автоматичний вимикач - рубильник) та спробувати загасити осередок загоряння використовуючи порошкові вогнегасники (не можна застосовувати для гасіння електрообладнання воду або пінні вогнегасники);

- у разі неможливості загасити полум'я вогнегасниками, потрібно негайно повідомити про це за телефоном 101 та покинути приміщення;

- у разі ураження людини струмом, передусім потрібно якнайшвидше звільнити потерпілого від дії електричного струму (вимкнути рубильник), якщо відключити електрообладнання неможливо, потрібно звільнити потерпілого від струмоведучих частин використовуючи ізоляційні матеріали (дерево, гума, пластик), не торкаючись при цьому потерпілого, якщо потерпілий знаходиться у свідомості, потрібно забезпечити йому спокій, не дозволяючи рухатися до прибуття лікаря. Загальні Правила надання домедичної допомоги [3].

Правила техніки безпеки під час роботи з широкоформатним принтером:

- перед початком роботи ознайомитись з інструкцією та технічною документацією до принтера;

- перевірити електричний кабель живлення на відсутність механічних пошкоджень;

- перед початком друку переконатися у наявності достатньої кількості чорнил у картриджах та очистити робоче місце від сторонніх предметів.

Забороняється розпочинати роботи на несправному обладнанні, а також, в разі відсутності необхідних знань та навичок для роботи з широкоформатним принтером.

Для виготовлення кріплення для плакатів використовуємо слюсарний інструмент. Зокрема, пластикову планку обрізаємо до потрібного розміру за допомогою ножівки. Перед початком роботи потрібно обрати ножівочне полотно, що є тонкою і вузькою сталевою пластиною з двома отворами і з зубами на одному з ребер (полотна виготовляють зі сталі марок: У10А, Р9, Х6ВФ, їх твердість HRC 61 -64). Полотно потрібно вставити у рамку зубцями вперед.

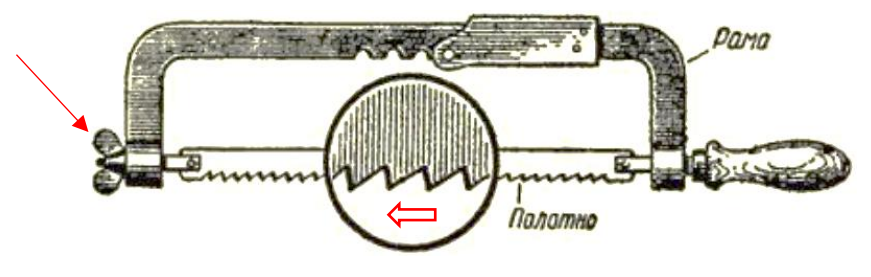

Після встановлення полотна в рамку його потрібно натягнути за допомогою спеціальної гайки-барашка. Під час роботи потрібно дотримуватись рекомендацій по роботі зі слюсарним інструментом та техніки безпеки.

Зокрема, положення рук вважається правильним, якщо права рука з ножівкою, встановленою на губки лещат (у вихідне положення), зігнута в лікті, утворює прямий кут (90°) між плечовою та ліктьовою частинами руки. Ручку ножівки тримають правою рукою так, щоб ручка упиралася у долоню. Процес різання складається з двох ходів:

1) «вперед» - ножівка переміщується вперед від працюючого;

2) «назад» - ножівка переміщається назад у напрямку до працюючого.

При русі ножівки «назад» на ножівку не натискають, в результаті чого зубці тільки ковзають, а при русі «вперед» обома руками створюють легкий натиск так, щоб ножівка рухалася прямолінійно.

В роботі має брати участь вся довжина ножівкового полотна. Працюють ножівкою не поспішаючи, плавно, без ривків.

Перед завершенням відпилювання натиск на ножівку послаблюють, інакше при сильному натиску ножівкове полотно різко вискакує з розпилу, ударяючись об лещата або іншу поверхню, внаслідок чого можна отримати травму.

Після завершення роботи стружку що утворилася потрібно прибрати спеціальною щіткою.

Приміщення в якому відбувалися роботи по виготовленню наочних посібників в форматі плакатів було обладнане вогнегасником та медичною аптечкою.

## **4. ЗАКЛЮЧНИЙ ЕТАП**

**4.1 Розробка уроку з використанням наочних посібників (комплекту плакатів)**

Тема: Напівпровідники

Мета: засвоєння знань про поняття «напівпровідники», «р – n – перехід», «вольт-амперна характеристика», «напівпровідниковий діод», «стабілітрон»; сформувати вміння формулювати тему проєкту, виходячи з проблемних питань що потребують вирішення.

Обладнання: наочні посібники – комплект плакатів.

#### **Хід уроку**

1. Організаційний процес:

- привітання з класом;

- перевірка присутніх/відсутніх;

- перевірка готовності учнів до уроку;

- створення в класі атмосфери психологічного комфорту.

2. Обговорення опорних знань та/або практичного досвіду учнів з теми «Робототехніка та електроніка».

3. Повідомлення теми уроку, формулювання мети та завдань уроку.

#### **Завдання уроку:**

- ознайомитись з матеріалами – напівпровідниками, вивчити їх призначення, будову та тип провідності;

- ознайомитись з поняттям р – n – перехід та його властивостями;

- ознайомитись з напівпровідниковим діодом, його будовою, застосуванням, основними параметрами, вольт-амперною характеристикою;

- ознайомитись зі стабілітроном, будовою, принципом дії, схемою включення.

#### **Вивчення навчального матеріалу**

Напівпровідникові матеріали є основними матеріалами для створення інтегральних мікросхем, транзисторів, тиристорів, діодів тощо. Будь які сучасні електронні пристрої добре відомі вам (комп'ютери, смартфони, планшети, телевізори, пральні машинки, мультиварки, бойлери, холодильники тощо) містять в собі електронні компоненти на основі напівпровідників.

На плакаті 1 ви можете бачити які хімічні елементи відносяться до напівпровідників, а також, як за допомогою зонної теорії можна дослідити їх будову та відмінність від інших матеріалів – провідників та діелектриків.

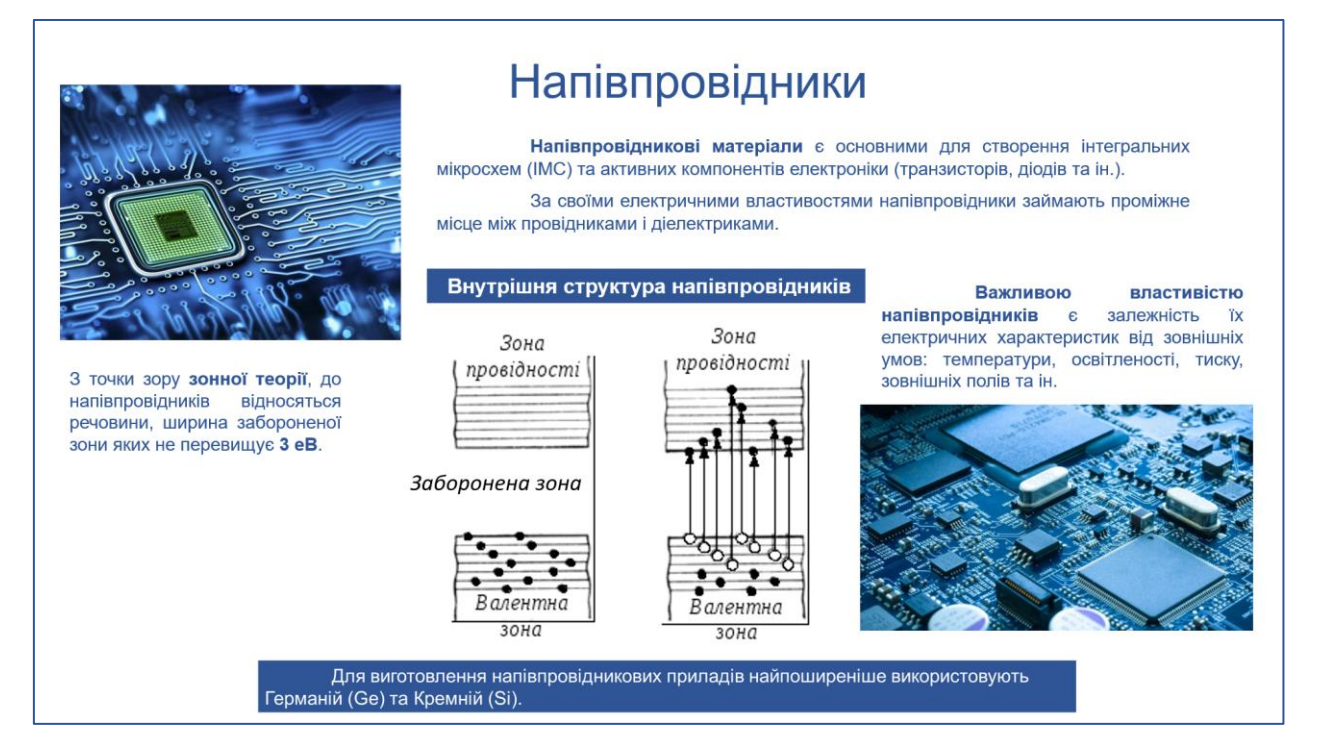

Рис. 4.1. Плакат №1

З точки зору зонної теорії: електрони які прив'язані до своїх атомів відносять до валентної зони, вільні електрони – відносять до зони провідності, а заборонена зона – це енергія яку необхідно передати електрону щоб «перенести» його із валентної зони в зону провідності. В провідниках (наприклад, в металах) зона провідності і валентна зона перекриваються, отже в металах завжди є вільні електрони, а значить, при подачі електричної напруги через такий матеріал почне протікати електричний струм. В діелектриках (наприклад, дерево, пластик, гума тощо) ширина забороненої зони дуже велика і перенести електрон в зону провідності не можливо без руйнування матеріалу, тому такі матеріали не проводять струм аж до електричного пробою матеріалу, який часто супроводжується загорянням.

Напівпровідники займають проміжне положення між провідниками та діелектриками. Ширина їх забороненої зони не перевищує 3 еВ. Отже, надавши електронам із валентної зони певну кількість енергії, наприклад збільшивши температуру, можна посприяти перенесенню їх в зону провідності, тим самим збільшити кількість електронів в зоні провідності, а значить зросте провідність напівпровідника.

На другому плакаті розглянемо питання щодо власної та домішкової провідності напівпровідників.

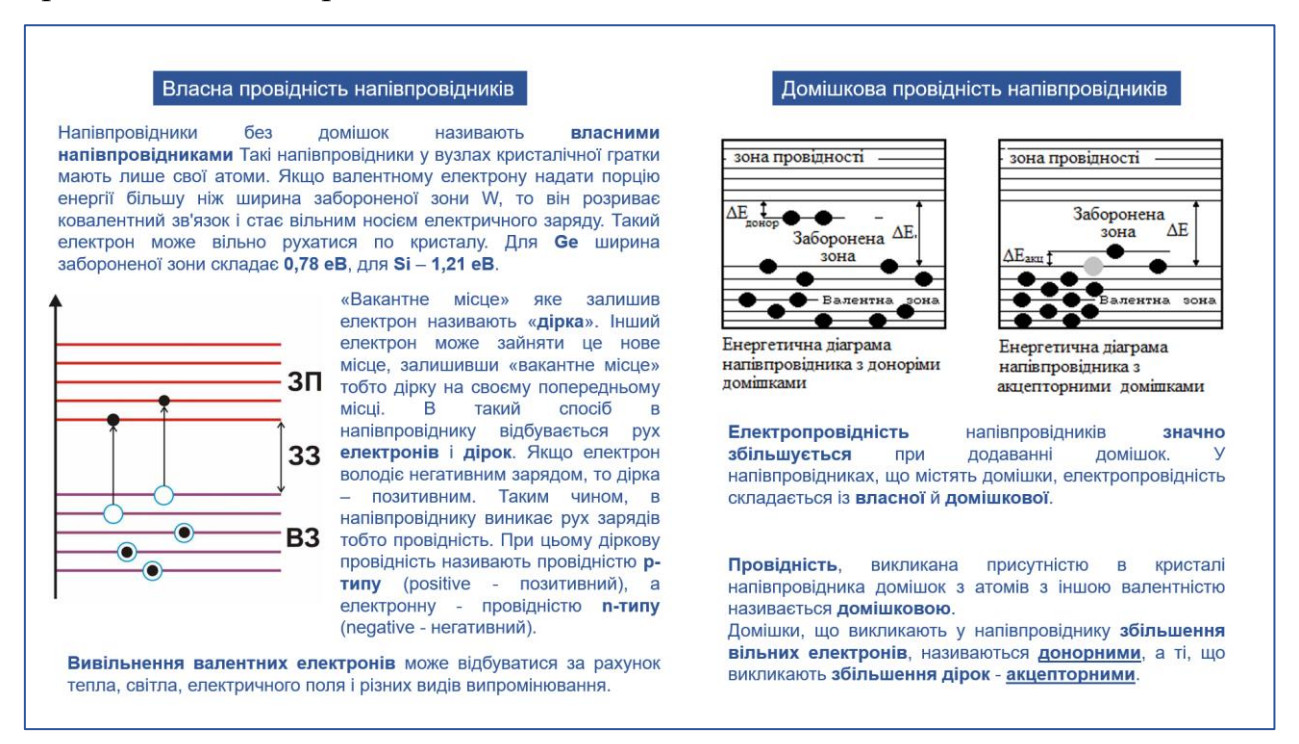

Рис. 4.2. Плакат №2

Напівпровідники без домішок називають власними напівпровідниками Такі напівпровідники у вузлах кристалічної гратки мають лише свої атоми. Якщо валентному електрону надати порцію енергії більшу ніж ширина забороненої зони W, то він розриває ковалентний зв'язок і стає вільним носієм електричного заряду. Такий електрон може вільно рухатися по кристалу. Для Ge ширина забороненої зони складає 0,78 еВ, для Si – 1,21 еВ.

«Вакантне місце» яке залишив електрон називають «дірка». Інший електрон може зайняти це нове місце, залишивши «вакантне місце» тобто дірку на своєму попередньому місці. В такий спосіб в напівпровіднику відбувається рух електронів і дірок. Якщо електрон володіє негативним зарядом, то дірка – позитивним. Таким чином, в напівпровіднику виникає рух зарядів тобто провідність. При цьому діркову провідність називають провідністю р-типу (positive - позитивний), а електронну - провідністю n-типу (negative - негативний).

Вивільнення валентних електронів може відбуватися за рахунок тепла, світла, електричного поля і різних видів випромінювання.

Електропровідність напівпровідників значно збільшується при додаванні домішок. У напівпровідниках, що містять домішки, електропровідність складається із власної й домішкової.

Провідність, викликана присутністю в кристалі напівпровідника домішок з атомів з іншою валентністю називається домішковою.

Домішки, що викликають у напівпровіднику збільшення вільних електронів, називаються донорними, а ті, що викликають збільшення дірок акцепторними.

За допомогою плакату №3 вивчаємо поняття «р – n – перехід» та його властивості. Зокрема, р—n-переходом називають контакт двох напівпровідників з різним типом провідності. У напівпровіднику n-типу основними носіями вільного заряду є електрони, їх концентрація значно перевищує концентрацію дірок (nn >> np). У напівпровіднику p-типу основними носіями є дірки (np >> nn).

При контакті двох напівпровідників n- і p-типів починається процес дифузії: дірки з p-області переходять в n-область, а електрони, навпаки, з nобласті в p-область.

В результаті в n-області поблизу зони контакту зменшується концентрація електронів і виникає позитивно заряджений шар.

В p-області зменшується концентрація дірок і виникає негативно заряджений шар.

Таким чином, на межі напівпровідників утворюється подвійний електричний шар, електричне поле якого перешкоджає процесу дифузії електронів і дірок назустріч один одному.

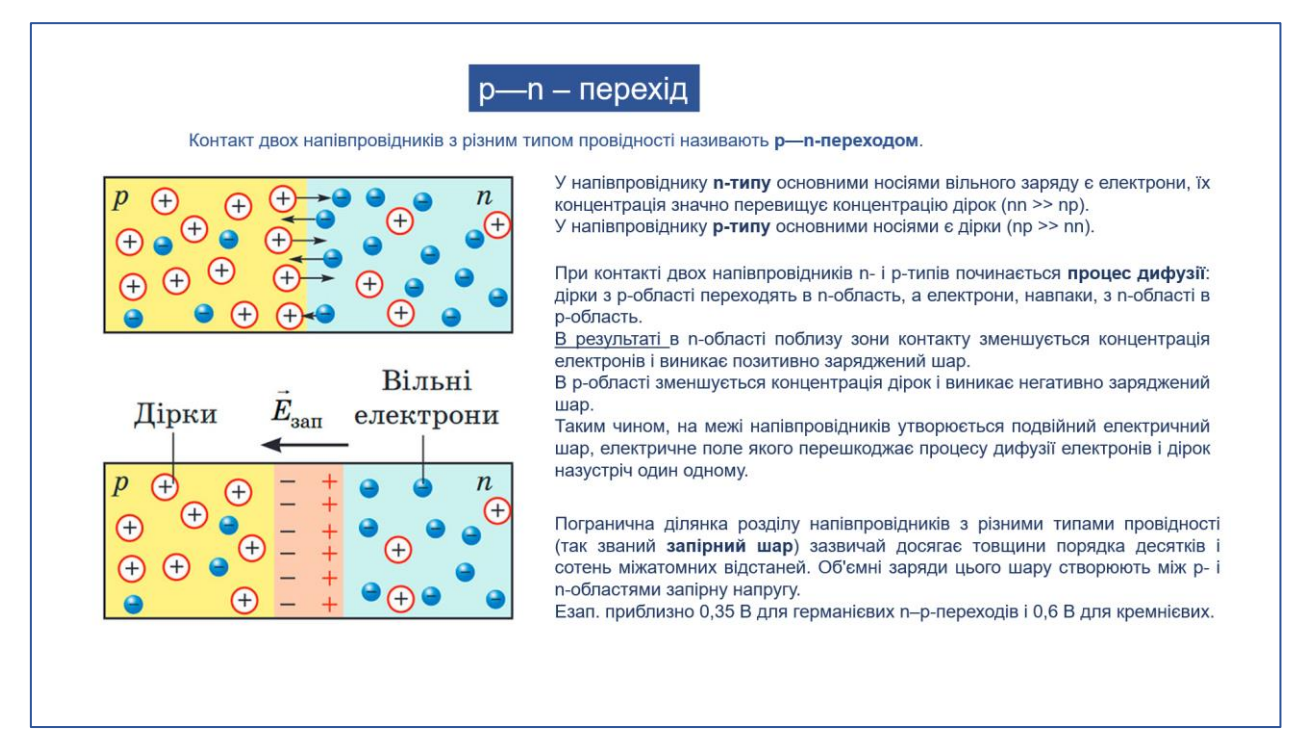

#### Рис. 4.3. Плакат №3

Погранична ділянка розділу напівпровідників з різними типами провідності (так званий запірний шар) зазвичай досягає товщини порядка десятків і сотень міжатомних відстаней. Об'ємні заряди цього шару створюють між p- і n-областями запірну напругу.

 $E_{\text{tan}}$ . приблизно 0,35 В для германієвих n–p-переходів і 0,6 В для кремнієвих.

За допомогою плакату №4 вивчаємо пряме та зворотне підключення р n-переходу.

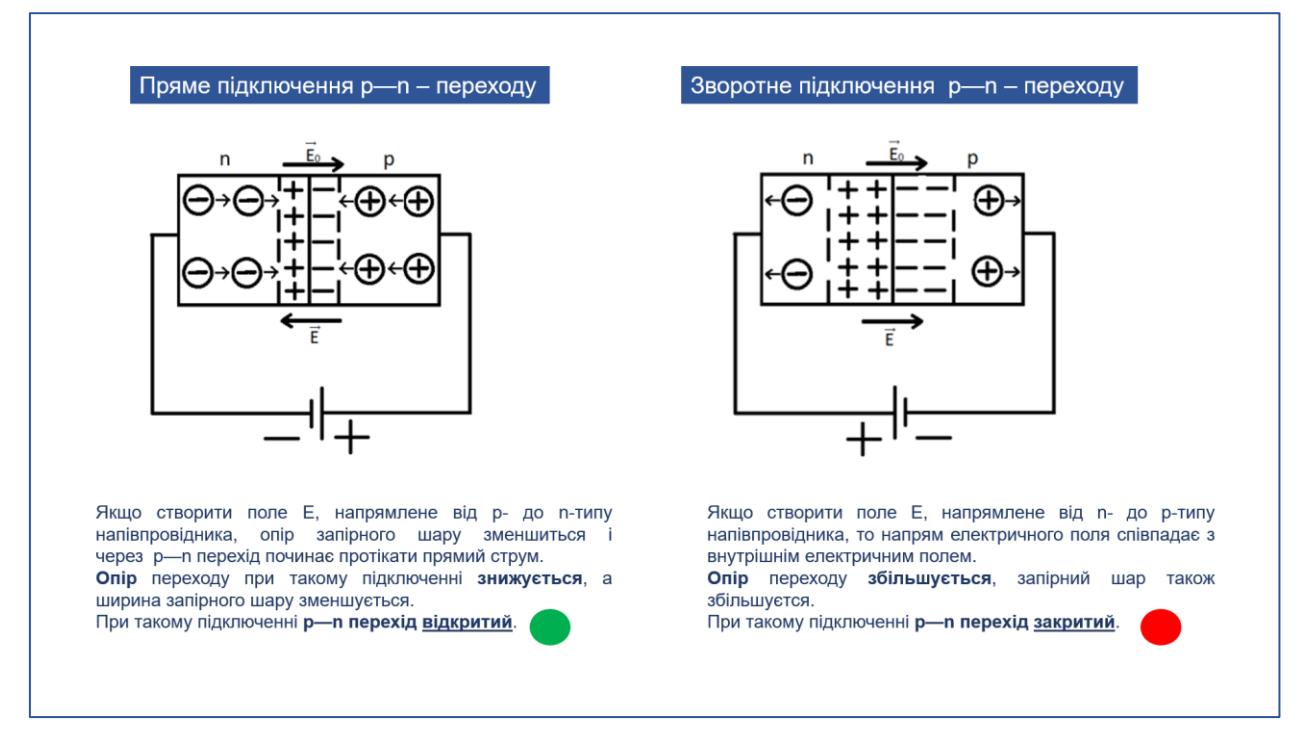

Рис. 4.4. Плакат №4

Якщо створити поле E, напрямлене від р- до n-типу напівпровідника, опір запірного шару зменшиться і через р—n перехід починає протікати прямий струм. Опір переходу при такому підключенні знижується, а ширина запірного шару зменшується.

При такому підключенні р—n перехід відкритий.

Якщо створити поле E, напрямлене від n- до p-типу напівпровідника, то напрямок електричного поля співпадає з внутрішнім електричним полем. Опір переходу збільшується, запірний шар також збільшуєтся.

При такому підключенні р—n перехід закритий.

Вольт-амперна характеристика р—n – переходу представлена на плакаті №5. Це є основна і дуже важлива характеристика оскільки демонструє залежність величини струму, що протікає через напівпровідник від прикладеної напруги.

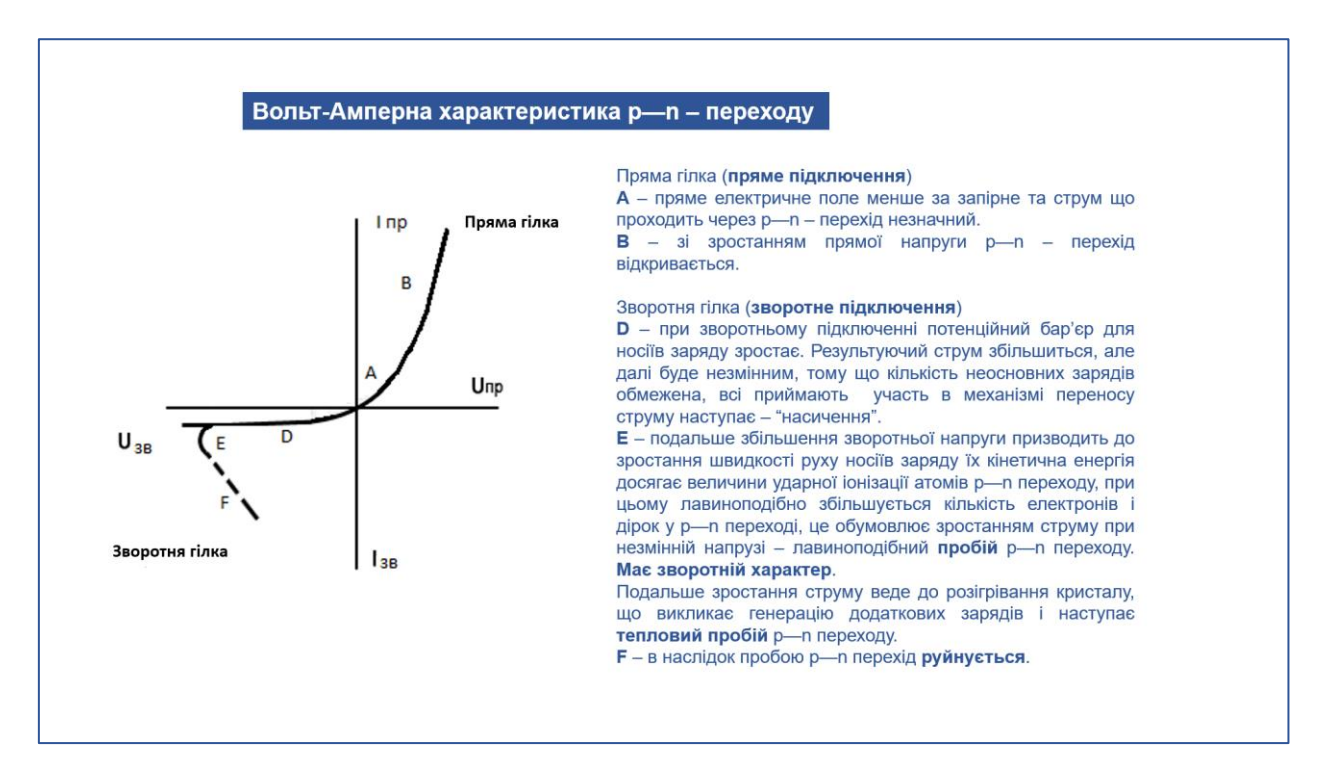

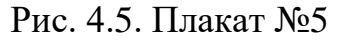

Пряма гілка (пряме підключення)

А – пряме електричне поле менше за запірне та струм що проходить через р—n – перехід незначний.

В – зі зростанням прямої напруги р—n – перехід відкривається.

Зворотня гілка (зворотне підключення)

D – при зворотньому підключенні потенційний бар'єр для носіїв заряду зростає. Результуючий струм збільшиться, але далі буде незмінним, тому що кількість неосновних зарядів обмежена, всі приймають участь в механізмі переносу струму наступає – «насичення».

Е – подальше збільшення зворотньої напруги призводить до зростання швидкості руху носіїв заряду їх кінетична енергія досягає величини ударної іонізації атомів р—n переходу, при цьому лавиноподібно збільшується кількість електронів і дірок у р—n переході, це обумовлює зростанням струму при незмінній напрузі – лавиноподібний пробій р—n переходу. Має зворотній характер.

Подальше зростання струму веде до розігрівання кристалу, що викликає генерацію додаткових зарядів і наступає тепловий пробій р—n переходу.

F – в наслідок пробою р—n перехід руйнується.

Плакат №6 присвячений дослідженню будови напівпровідникового діоду.

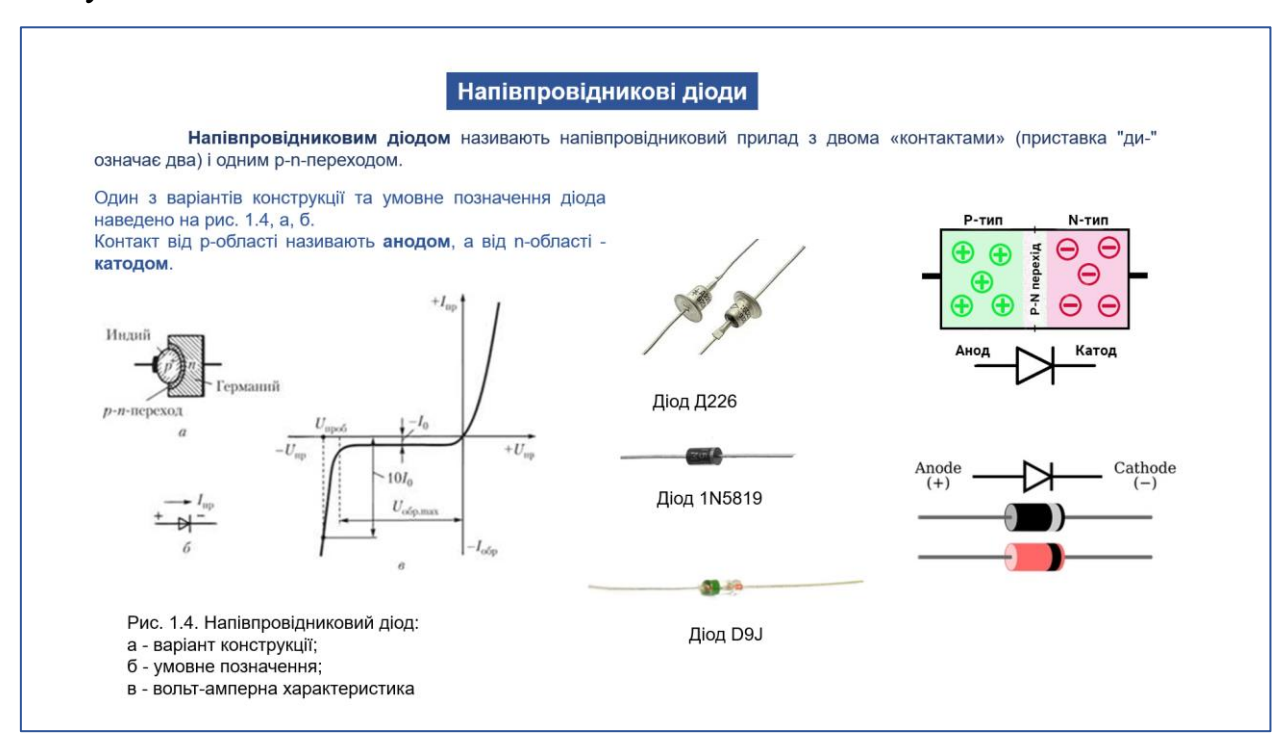

#### Рис. 4.6. Плакат №6

Напівпровідниковим діодом називають напівпровідниковий прилад з двома «контактами» (приставка «ди-» означає два) і одним р-n-переходом.

Один з варіантів конструкції та умовне позначення діода наведено на рис. 1.4, а, б. Контакт від р-області називають анодом, а від n-області - катодом.

Вольт-амперна характеристика діода є вольт-амперною характеристикою р—n – переходу, яку ми розглядали детально на попередньому плакаті.

На плакаті №7 ми бачимо основні параметри напівпровідникового діоду, схема включення та результат його дії на змінну напругу.

Зокрема, як відомо, випрямні діоди призначені для перетворення (випрямлення) змінного струму в постійний. Випрямні діоди характеризуються малим опором у прямому напрямку і дозволяють

пропускати великі струми (до десятків і сотень ампер) при допустимих зворотних напругах до 1000 В.

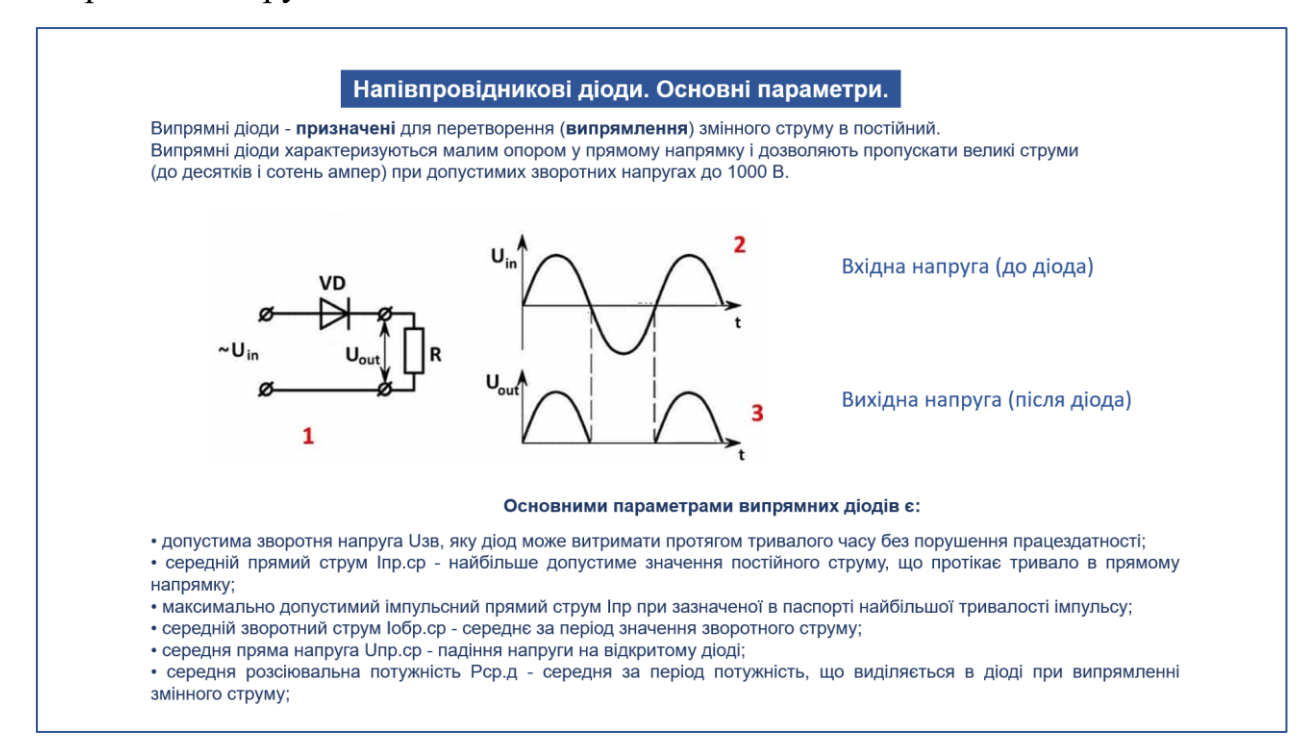

Рис. 4.7. Плакат №7

Основними параметрами випрямних діодів є:

- допустима зворотня напруга  $U_{3B}$ , яку діод може витримати протягом тривалого часу без порушення працездатності;

- середній прямий струм  $I_{\text{m.cp}}$  - найбільше допустиме значення постійного струму, що протікає тривало в прямому напрямку;

- максимально допустимий імпульсний прямий струм  $I_{np}$  при зазначеної в паспорті найбільшої тривалості імпульсу;

- середній зворотний струм  $I_{3B,cp}$  - середнє за період значення зворотного струму;

- середня пряма напруга  $U_{np cop}$  - падіння напруги на відкритому діоді;

- середня розсіювальна потужність  $P_{cp,n}$  - середня за період потужність, що виділяється в діоді при випрямленні змінного струму.

На наступному плакаті №8 познайомимось з прикладом застосування напівпровідникових діодів на практиці на прикладі однофазної мостової схеми випрямлення.

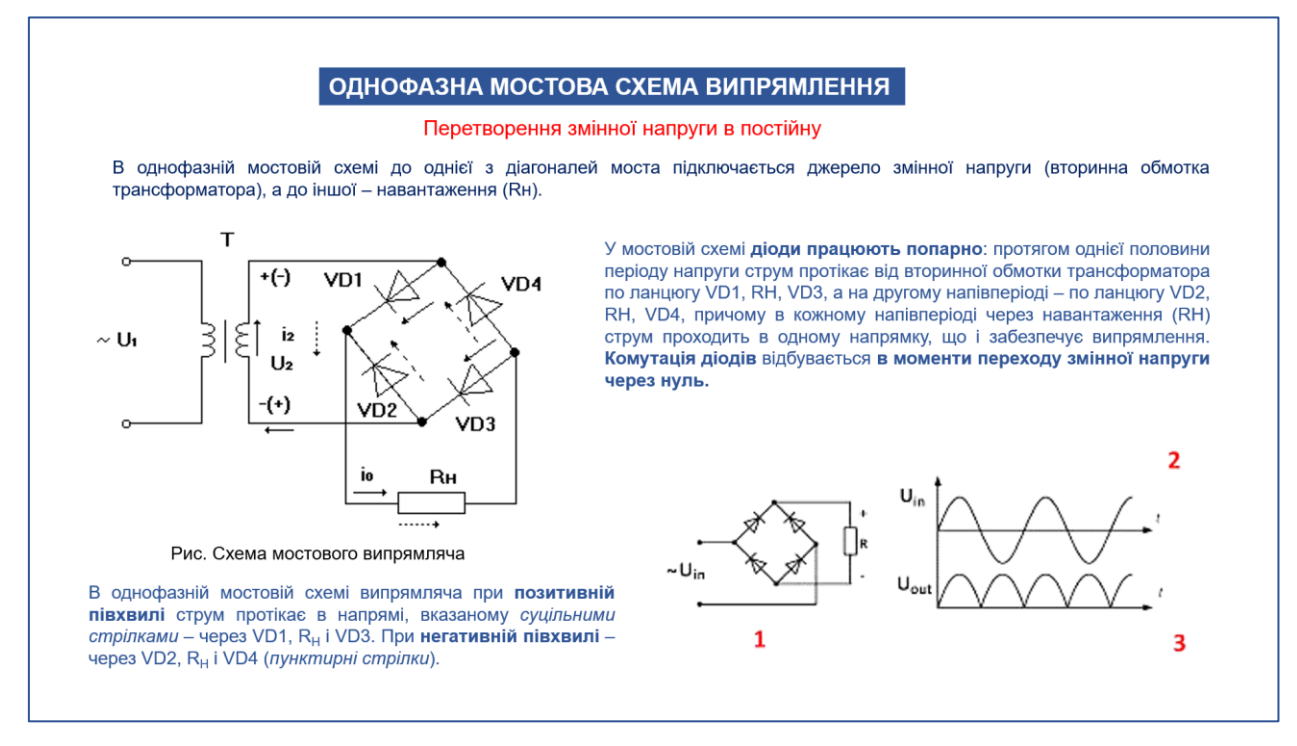

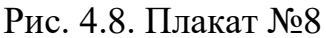

В однофазній мостовій схемі до однієї з діагоналей моста підключається джерело змінної напруги (вторинна обмотка трансформатора), а до іншої – навантаження (Rн). У мостовій схемі діоди працюють попарно: протягом однієї половини періоду напруги струм протікає від вторинної обмотки трансформатора по ланцюгу VD1, RН, VD3, а на другому напівперіоді – по ланцюгу VD2, RН, VD4, причому в кожному напівперіоді через навантаження (RН) струм проходить в одному напрямку, що і забезпечує випрямлення. Комутація діодів відбувається в моменти переходу змінної напруги через нуль.

В однофазній мостовій схемі випрямляча при позитивній півхвилі струм протікає в напрямі, вказаному суцільними стрілками – через VD1,  $R_H$  і VD3. При негативній півхвилі – через VD2,  $R_H$  і VD4 (пунктирні стрілки).

Результат впливу мостової схеми на змінну напругу показано на рисунку 2 (вхідна напруга) і 3 (вихідна напруга).

З Плакату №9 ми дізнаємось що являє собою стабілітрон. Його будова та призначення.

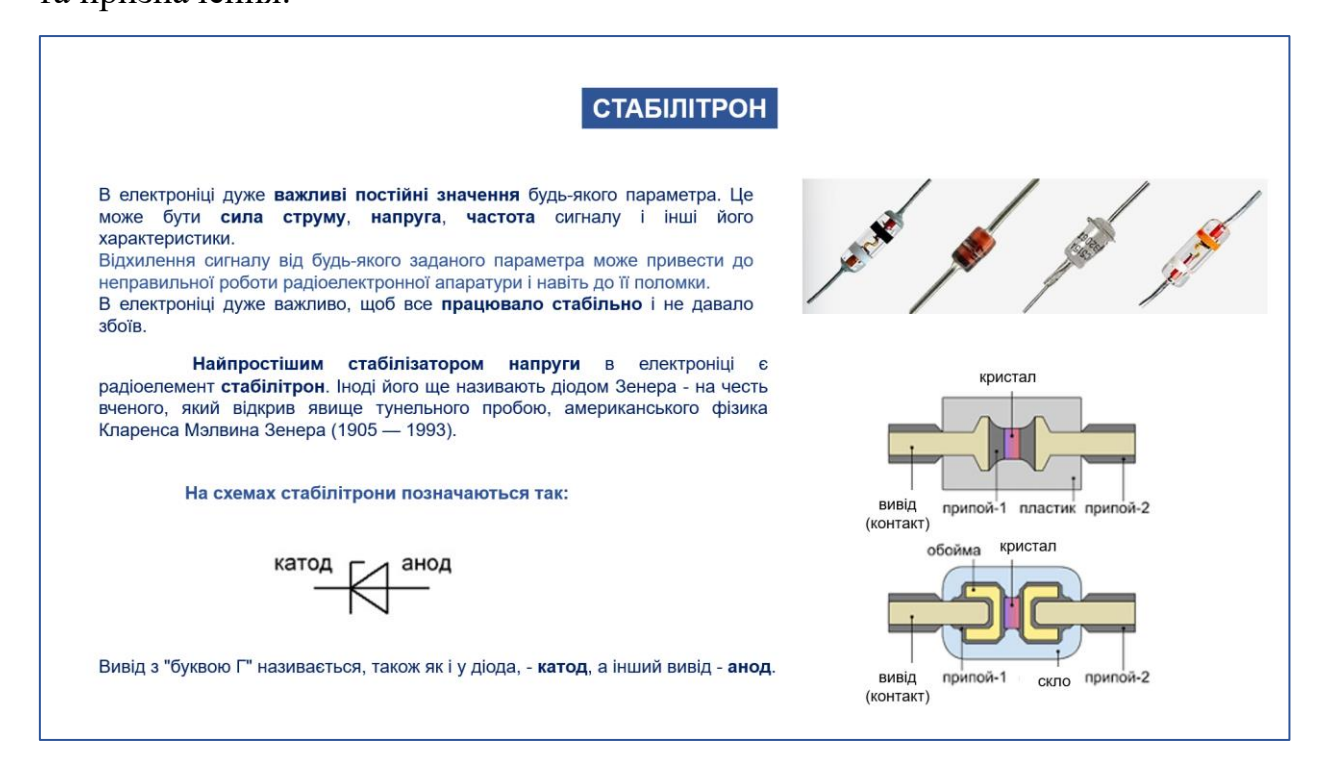

Рис. 4.9. Плакат №9

В електроніці дуже важливі постійні значення будь-якого параметра. Це може бути сила струму, напруга, частота сигналу і інші його характеристики. Відхилення сигналу від будь-якого заданого параметра може привести до неправильної роботи радіоелектронної апаратури і навіть до її поломки. В електроніці дуже важливо, щоб все працювало стабільно і не давало збоїв.

Найпростішим стабілізатором напруги в електроніці є радіоелемент стабілітрон. Іноді його ще називають діодом Зенера - на честь вченого, який відкрив явище тунельного пробою, американського фізика Кларенса Мэлвина Зенера (1905 - 1993).

З плакату №10 ми дізнаємось за принцип роботи стабілітрона, схему його включення та вольт-амперну характеристику стабілітрона. Розглянемо принцип роботи стабілітрона на прикладі схеми його включення.

Для виконання своєї основної функції стабілітрон V1 з'єднується послідовно з резистором R1 і разом вони підключаються до джерела вхідної нестабілізованої напруги Uвх.

Вже стабілізовану вихідну напругу Uст знімають тільки з контактів 2, 3 стабілітрона V1. Тому навантаження Rн підключається до відповідних точок 2 і 3. Як видно зі схеми, V1 і R1 утворюють дільник напруги.

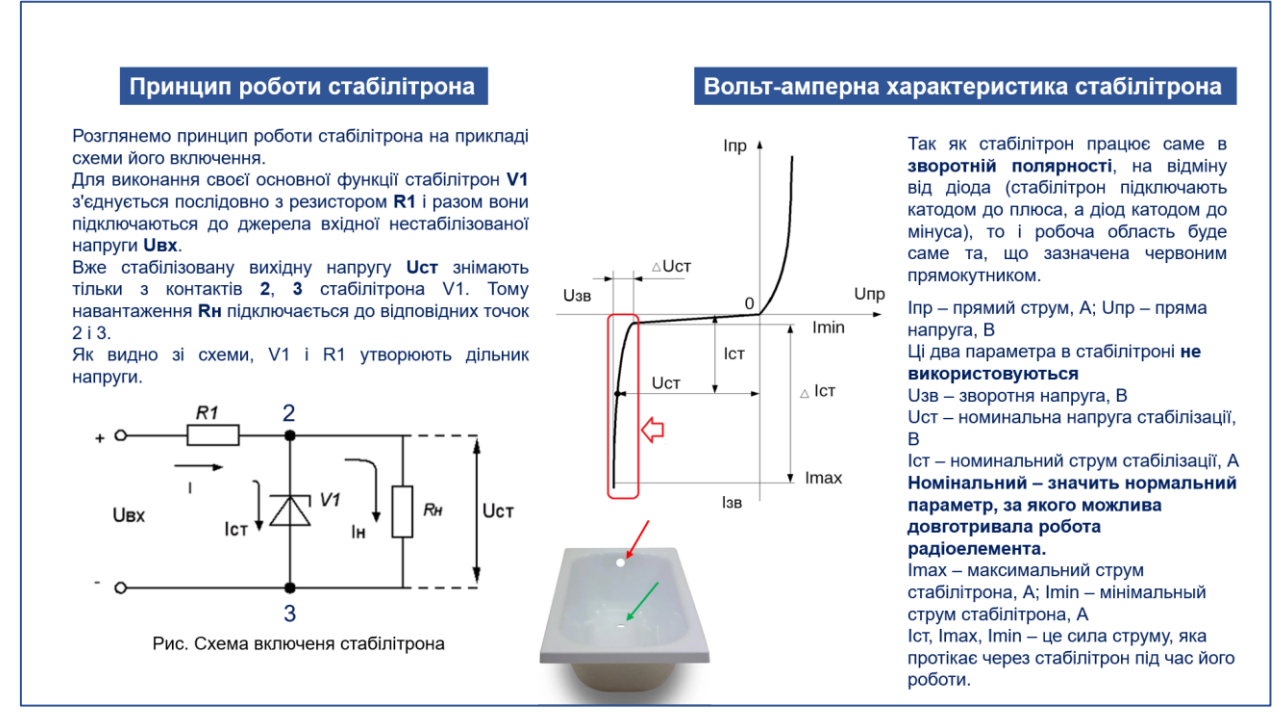

Рис. 4.10. Плакат №10

Так як стабілітрон працює саме в зворотній полярності, на відміну від діода (стабілітрон підключають катодом до плюса, а діод катодом до мінуса), то і робоча область вольт-амперної характеристики буде саме та, що зазначена червоним прямокутником.

```
I_{\text{m}} – прямий струм, A; U_{\text{m}} – пряма напруга, B
(ці два параметра в стабілітроні не використовуються)
U_{3B} – зворотня напруга, В
Uст – номинальна напруга стабілізації, В
Iст – номинальний струм стабілізації, А
```
Номінальний – значить нормальний параметр, за якого можлива довготривала робота радіоелемента.

 $I_{\text{max}}$  – максимальний струм стабілітрона, А;

Imin – мінімальный струм стабілітрона, А

 $I_{cr}$ ,  $I_{max}$ ,  $I_{min}$  – це сила струму, яка протікає через стабілітрон під час його роботи.

#### **Закріплення навчального матеріалу**

- Що таке напівпровідники з точки зору зонної теорії?

- Які типи провідності існують у напівпровіднику?

- Що таке  $p - n - n$ ерехід, як він формується, що таке пряме і зворотне включення  $p - n - n$ ереходу?

- Що таке напівпровідниковий діод? Для чого його використовують в електроніці.? Що таке вольт-амперна характеристика діоду?

- Яким способом можна перетворити змінну напругу в постійну за допомогою діодів?

- Що таке стабілітрон? Яка його будова та призначення? В чому відмінність стабілітрона від діода?

#### **Домашнє завдання**

Підготувати доповідь про застосування напівпровідників в сучасних електронних пристроях та робототехніці.

#### **5. ВИСНОВКИ**

Метою кваліфікаційного проєкту було розробка, проєктування та виготовлення наочних посібників у вигляді комплекту плакатів для вивчення теми «Напівпровідники» з навчального модуля «Основи автоматики і робототехніки» навчальної програми «Технології» (рівень стандарту).

Для досягнення поставленої мети було вирішено наступні завдання:

1. Обгрунтування необхідності розробки і створення наочних посібників в форматі комплекту плакатів для вивчення теми «Напівпровідники».

2. Опрацювати навчальну програму «Технології» (рівень стандарту), навчальний модуль «Основи автоматики і робототехніки», виконати технічний опис необхідного тематичного матеріалу.

3. Розробити макет, визначити технологію виготовлення та кріплення наочних посібників - комплекту плакатів.

4. Розробити урок з дисципліни «Технології» з використанням виготовлених наочних посібників - комплекту плакатів.

В результаті виконання проєкту було виготовлено десять окремих плакатів із зазначеної тематики. Розмір плакатів відповідає стандарту А1. Зміст плакатів дозволяє вчителю пояснювати матеріал у більш цікавому та зрозумілому для учнів форматі. Наявність в класі під час уроку перед очима учнів одночасно всіх плакатів дозволить їм краще запам'ятовувати та аналізувати новий матеріал, та за потреби, «шукати» відповіді на запитання, що також, сприятиме кращому запам'ятовуванню та усвідомленню суті процесів що відбуваються у напівпровідниках.

В процесі виконання кваліфікаційного проєкту автор активно вивчав та впроваджував педагогічний досвід викладачів кафедри, здійснював пошук відповідної наукової літератури з теми «Основи автоматики і робототехніки».

Особлива увага приділялась змістовній частині плакатів, якості друку та зручності використання наочних матеріалів – комплекту плакатів.

Отже, вважаємо, що наочні матеріали у форматі комплекту плакатів та розроблений урок, що є результатом виконання кваліфікаційного проєкту стануть у нагоді вчителю «Технології» (рівень стандарту) під час його роботи з навчальним модулем «Основи автоматики і робототехніки».

### **СПИСОК ВИКОРИСТАНОЇ ЛІТЕРАТУРИ**

1. Навчальна програма «Технології» (рівень стандарту) [https://view.officeapps.live.com/op/view.aspx?src=https%3A%2F%2Fmon.gov.ua](https://view.officeapps.live.com/op/view.aspx?src=https%3A%2F%2Fmon.gov.ua%2Fstorage%2Fapp%2Fmedia%2Fzagalna%2520serednya%2Fprogramy-10-11-klas%2F2018-2019%2Ftexnologiyi-ostatochnij-variant-10.11.17.docx&wdOrigin=BROWSELINK) [%2Fstorage%2Fapp%2Fmedia%2Fzagalna%2520serednya%2Fprogramy-10-11](https://view.officeapps.live.com/op/view.aspx?src=https%3A%2F%2Fmon.gov.ua%2Fstorage%2Fapp%2Fmedia%2Fzagalna%2520serednya%2Fprogramy-10-11-klas%2F2018-2019%2Ftexnologiyi-ostatochnij-variant-10.11.17.docx&wdOrigin=BROWSELINK) [klas%2F2018-2019%2Ftexnologiyi-ostatochnij-variant-](https://view.officeapps.live.com/op/view.aspx?src=https%3A%2F%2Fmon.gov.ua%2Fstorage%2Fapp%2Fmedia%2Fzagalna%2520serednya%2Fprogramy-10-11-klas%2F2018-2019%2Ftexnologiyi-ostatochnij-variant-10.11.17.docx&wdOrigin=BROWSELINK)

[10.11.17.docx&wdOrigin=BROWSELINK](https://view.officeapps.live.com/op/view.aspx?src=https%3A%2F%2Fmon.gov.ua%2Fstorage%2Fapp%2Fmedia%2Fzagalna%2520serednya%2Fprogramy-10-11-klas%2F2018-2019%2Ftexnologiyi-ostatochnij-variant-10.11.17.docx&wdOrigin=BROWSELINK)

2. Співак В.М. Загальна електротехніка і основи електроніки: навчальний посібник / Співак В.М., Гуржий А.М., Нельга А.Т., Ітякін О.С.– Київ: КПІ, 2020. – 266 с.

3. [https://pro-op.com.ua/article/592-dopomoga-pri-urajenn-strumom»](https://pro-op.com.ua/article/592-dopomoga-pri-urajenn-strumom)

4. М.П. Матвієнко Основи електротехніки та електроніки: підручник / М.П. Матвієнко – Ліра-К, ISBN 978-617-7320-38-7, 2021. – 506 с.

5. Будіщев М.С. Електротехніка, електроніка та мікропроцесорна техніка. – Львів: Афіша, 2001. – 424 с.

6. О.О. Лаврентьєва Лабораторний практикум з електротехніки: [навчально-методичний посібник] / [автори-укладачі О.О. Лаврентьєва, А.С. Солоха] – Кривий Ріг: КДПУ, 2017. – 112 с.

7. Шегедин О.І., Маляр В.С. Теоретичні основи електротехніки. Частина1: Навчальний посібник для студентів дистанційної форми навчання електротехнічних та електромеханічних спеціальностей вищих навчальних закладів – Львів: Новий світ – 2000, 2004.

8. Третяк О.В., Лозовський В.З. Основи фізики напівпровідників: Підручник: У 2 т. – К.: Видавничо-поліграфічний центр «Київський університет», 2007. – Т. 1. – 338 с.

9. Коперльос Б.М., Студеняк І.П., Сусліков Л.М. Напівпровідникова і фізична електроніка. Лабораторний практикум: навчальний посібник. Ужгород. Видавництво УжНУ «Говерла», 2019. 136 с

10. Силові напівпровідникові прилади і перетворювачі електричної енергії: навч. посіб. / К.К. Побєдаш, В.А. Святненко - Київ: КПІ ім. Ігоря Сікорського, 2017. 244 с.

11. Цикл уроків по темі «Напівпровідники» <https://vseosvita.ua/library/embed/0100bx2u-82ed.docx.html>

12. Ягупов В. В. Педагогіка / В. В. Ягупов. - К.: Либідь, 2003. - 560 с.

13. Матвієнко М.П. Пристрої цифрової електроніки: навчальний посібник. - К. Видавництво Ліра-К, 2017. - 392 с.

14. Технології (рівень стандарту): підруч. для 10 (11) кл. закл. загал. серед. освіти / І. Ю. Ходзицька, Н. І. Боринець, В. М. Гащак та інші. — Харків: Вид-во «Ранок», 2019. — 208 c.

15. Туташинський В.І., Кірютченкова І.В. Технології (рівень стандарту): підручник для 10 (11) класів закладів загальної середньої освіти / В. І. Туташинський, І.В. Кірютченкова (за загальною редакцією В.І. Туташинського). – К: «Педагогічна думка», 2018. –216 с.

16. Біленко О.В., Пелагейченко М.Л. Технології: Підручник для 10 (11) класу закладів загальної середньої освіти. Рівень стандарту. — Тернопіль: Астон, 2018. — 272 с.

17. Дідух Л.Д. Електрика та магнетизм: підручник / Л.Д. Дідух. — Тернопіль: Підручники і посібники, 2020. — 464 с.

18. О.Г. Шаповаленко, В.М. Бондар. Книга Основи електричних вимірювань. Видавництво Либідь 2002. - 320 с.

19. Л.В. Журавльова, В.М. Бондар. Електроматеріалознавство. Видавництво Грамота 2006. – 319 с.

## **ДОДАТКИ**

## Загальний вигляд комплекту плакатів з теми «Напівпровідники»

## Плакат 1

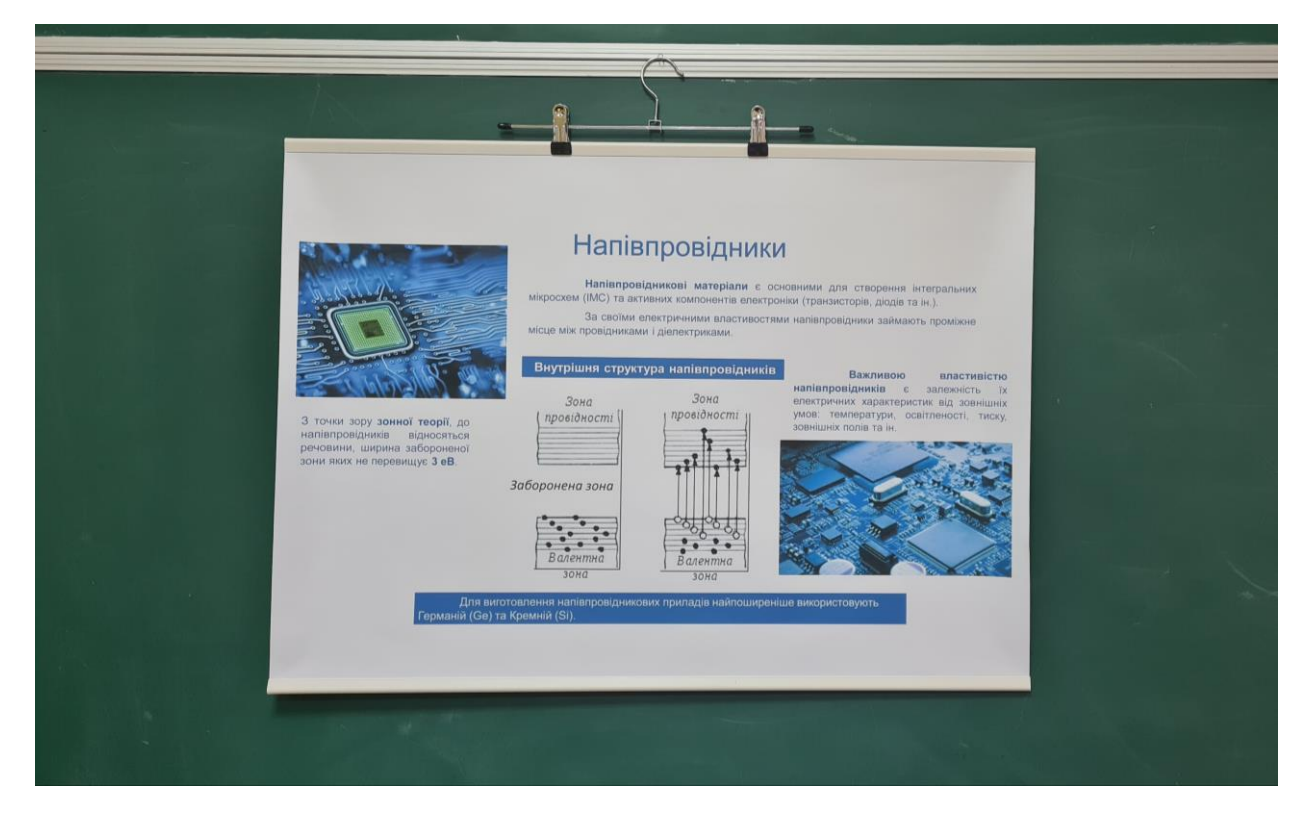

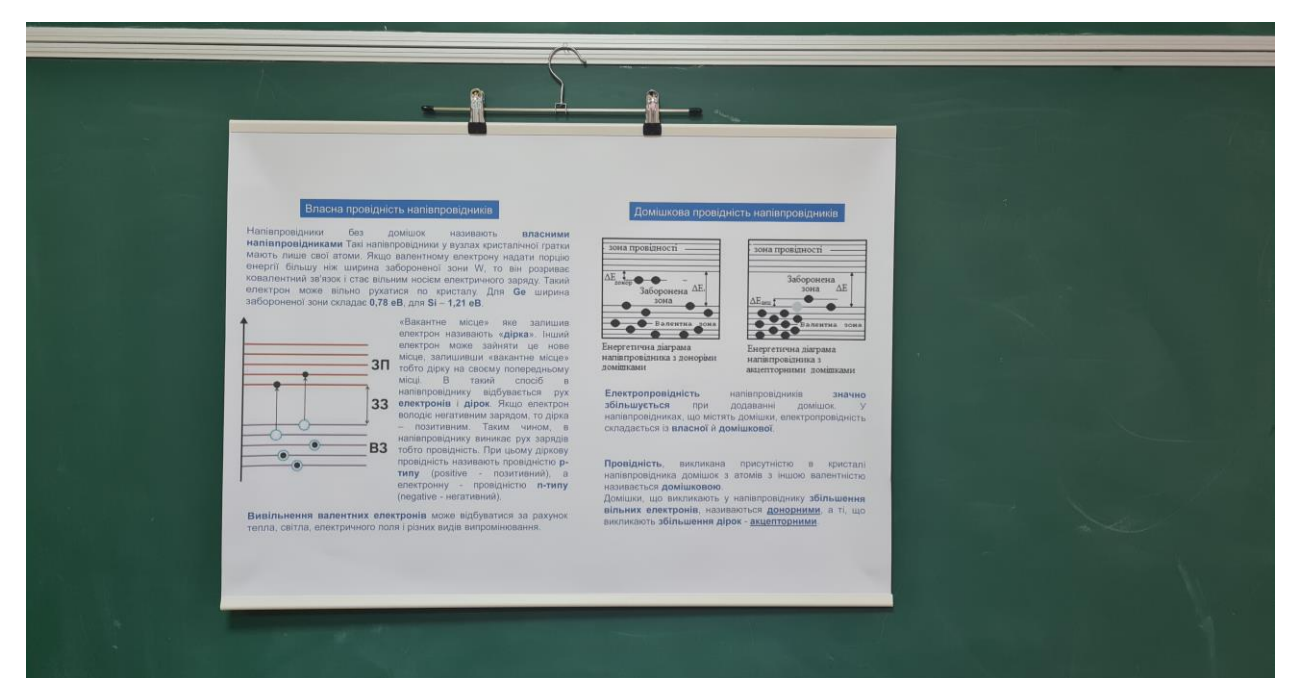

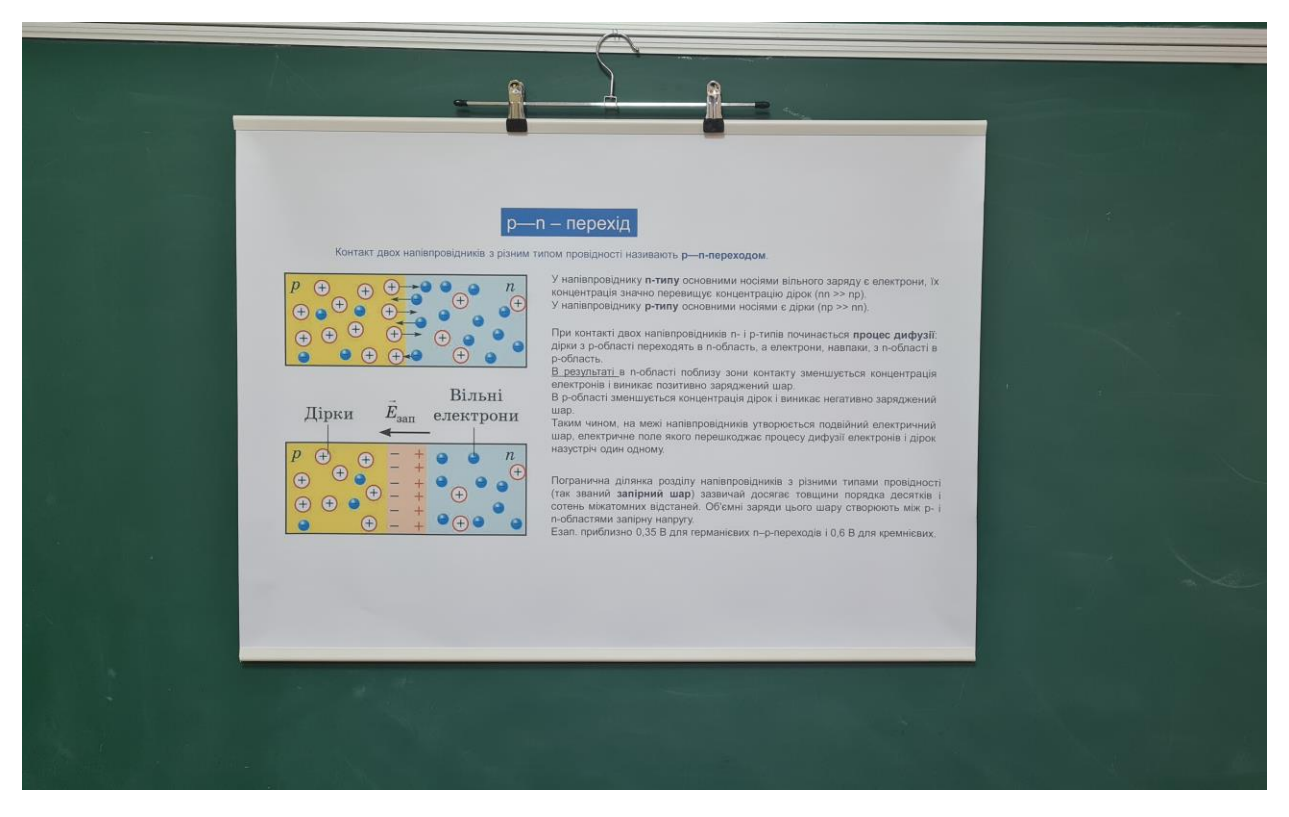

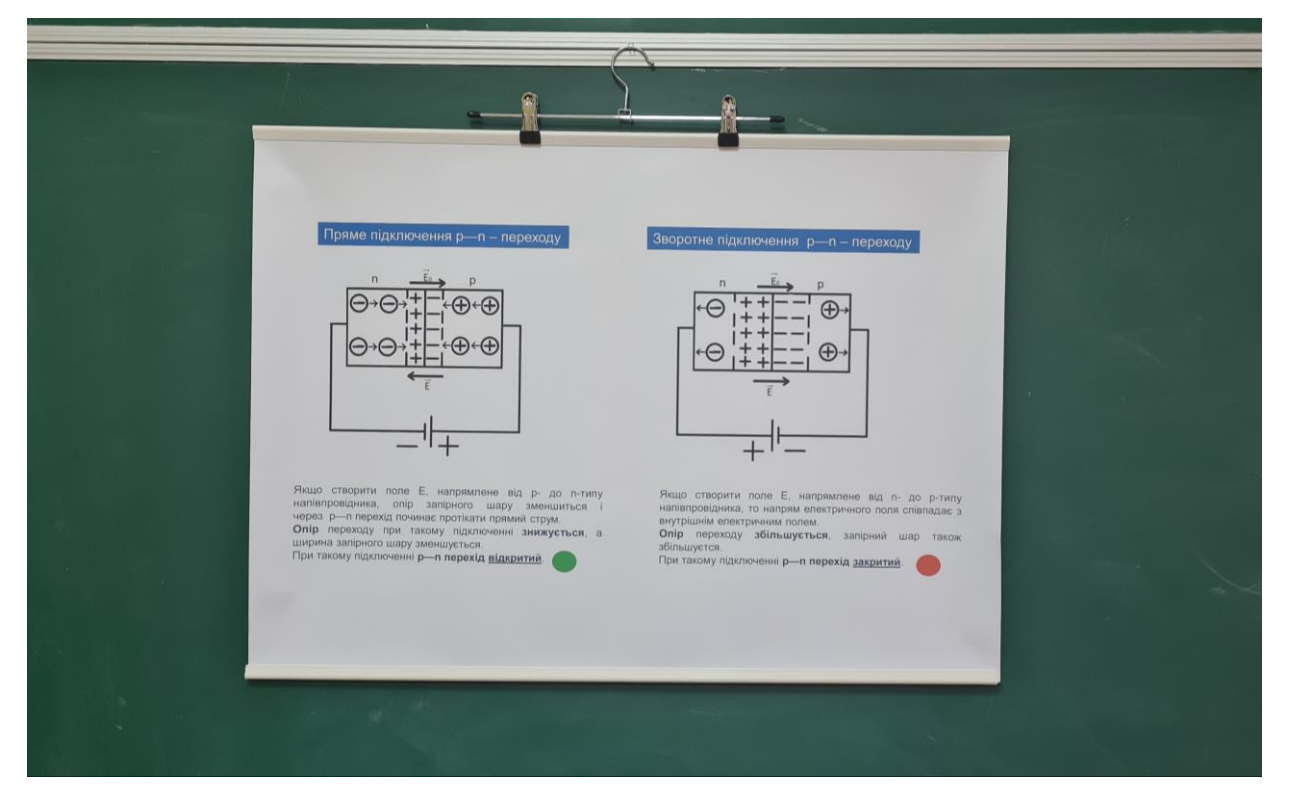

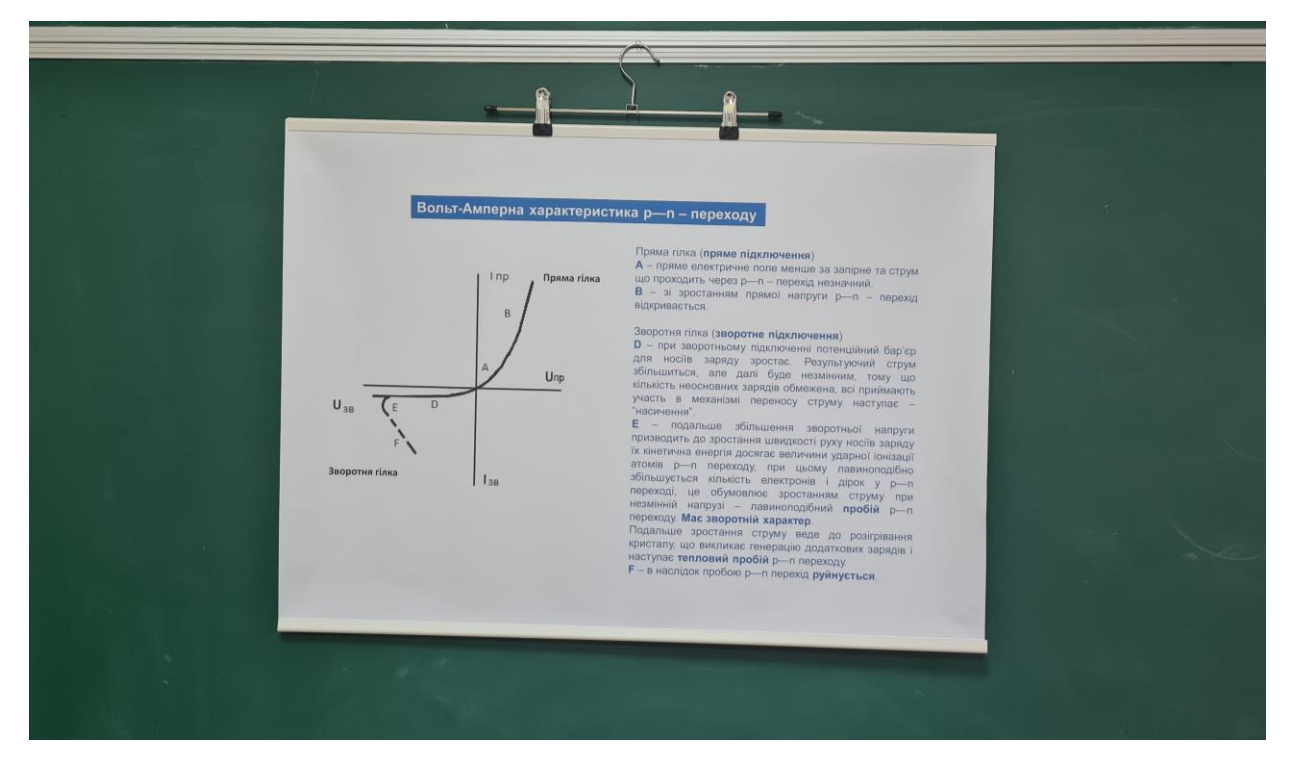

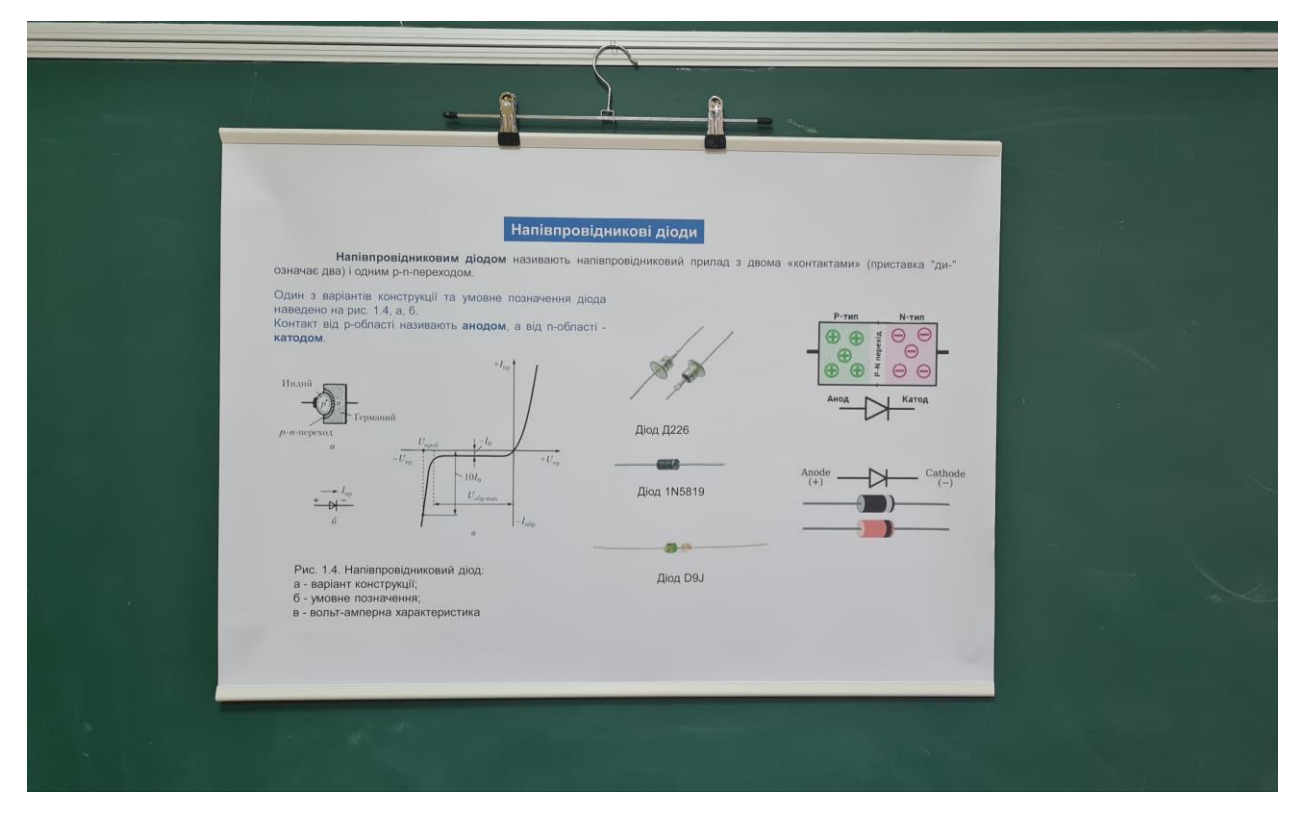

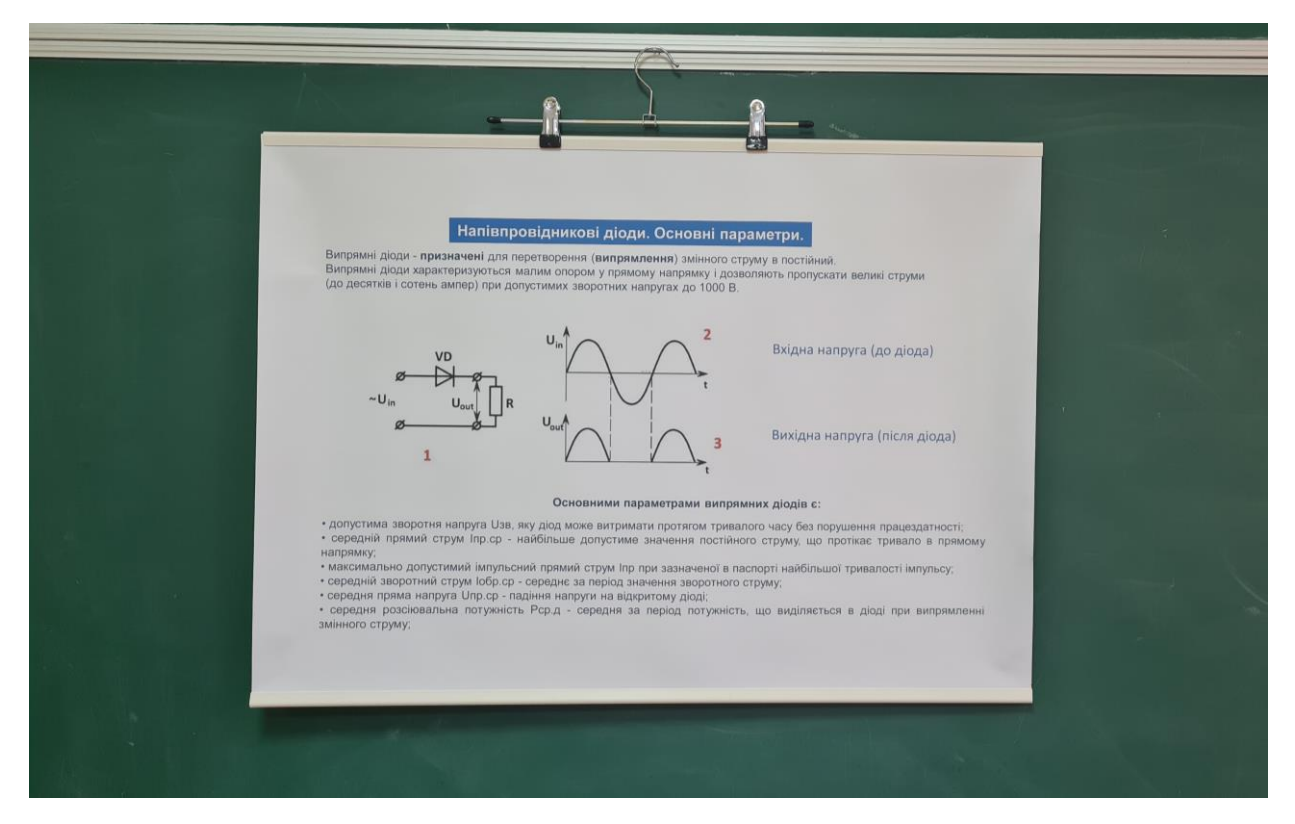

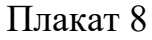

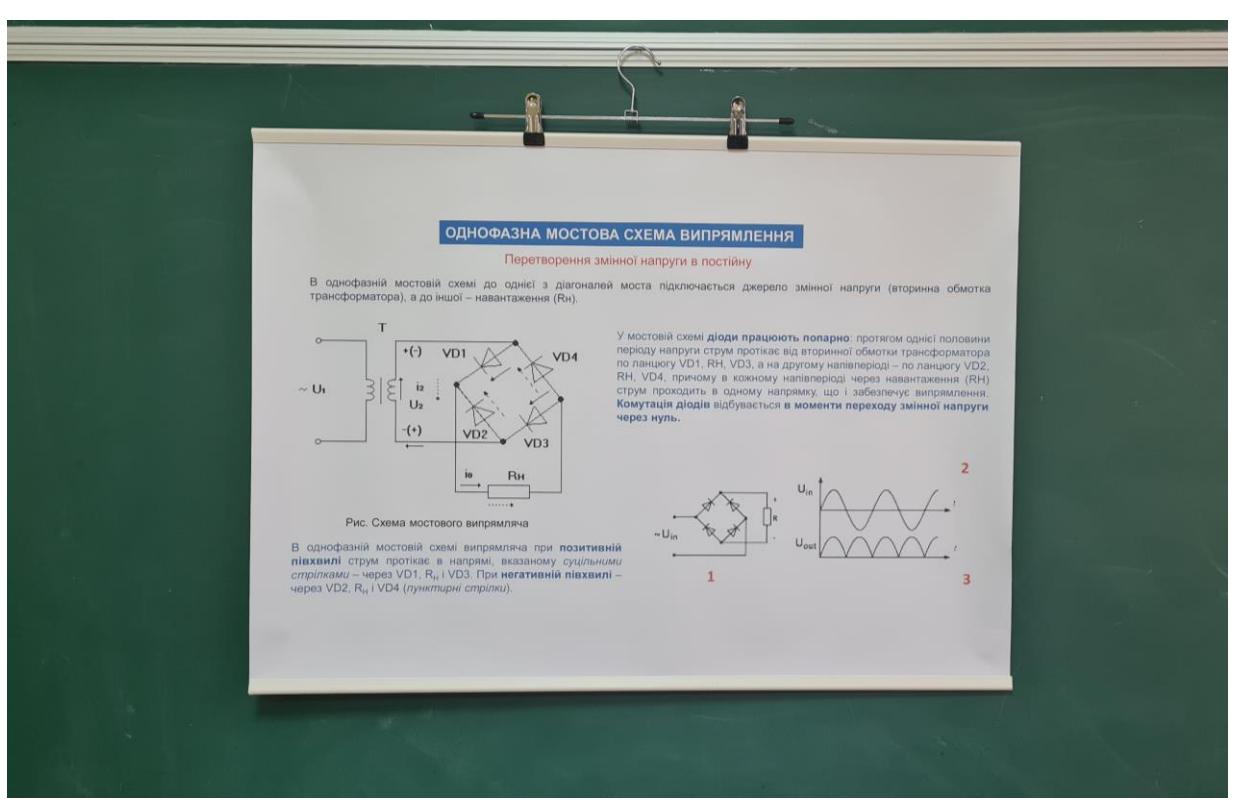

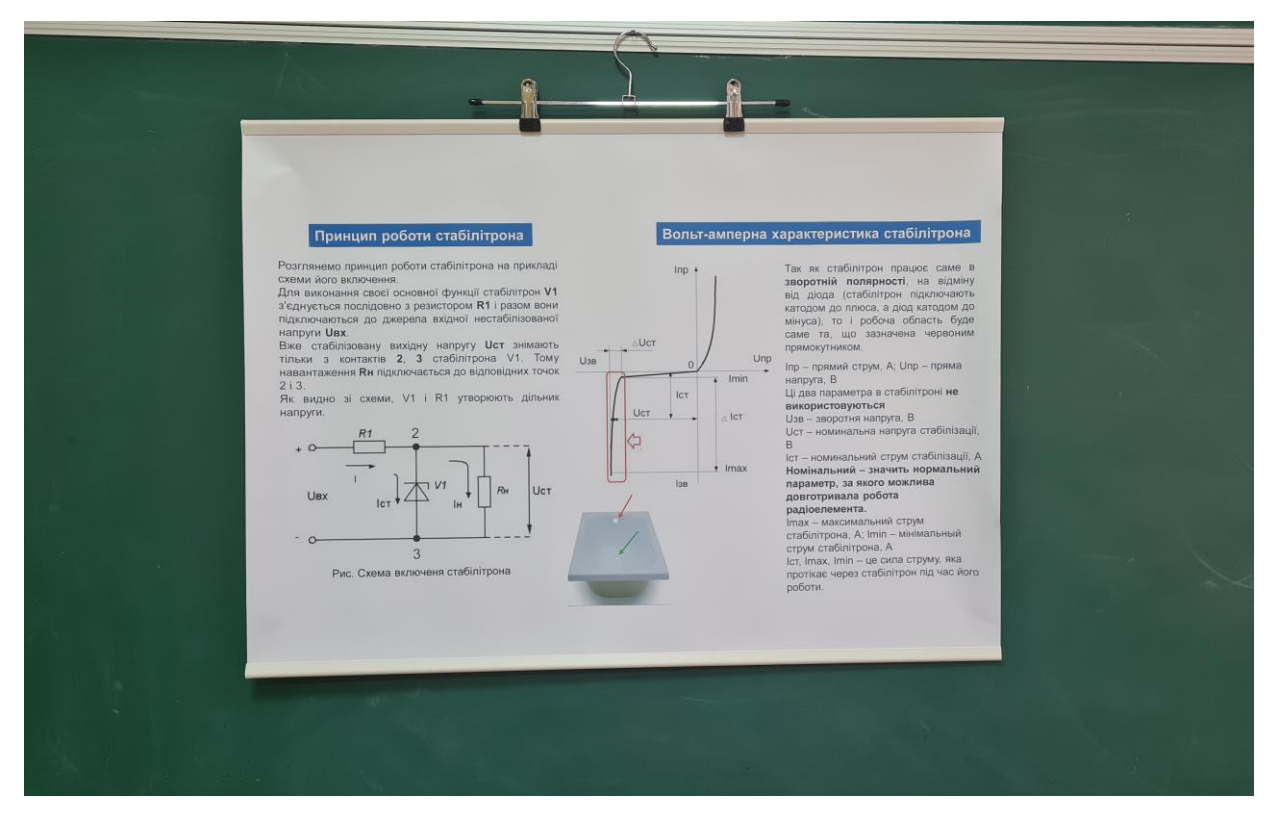

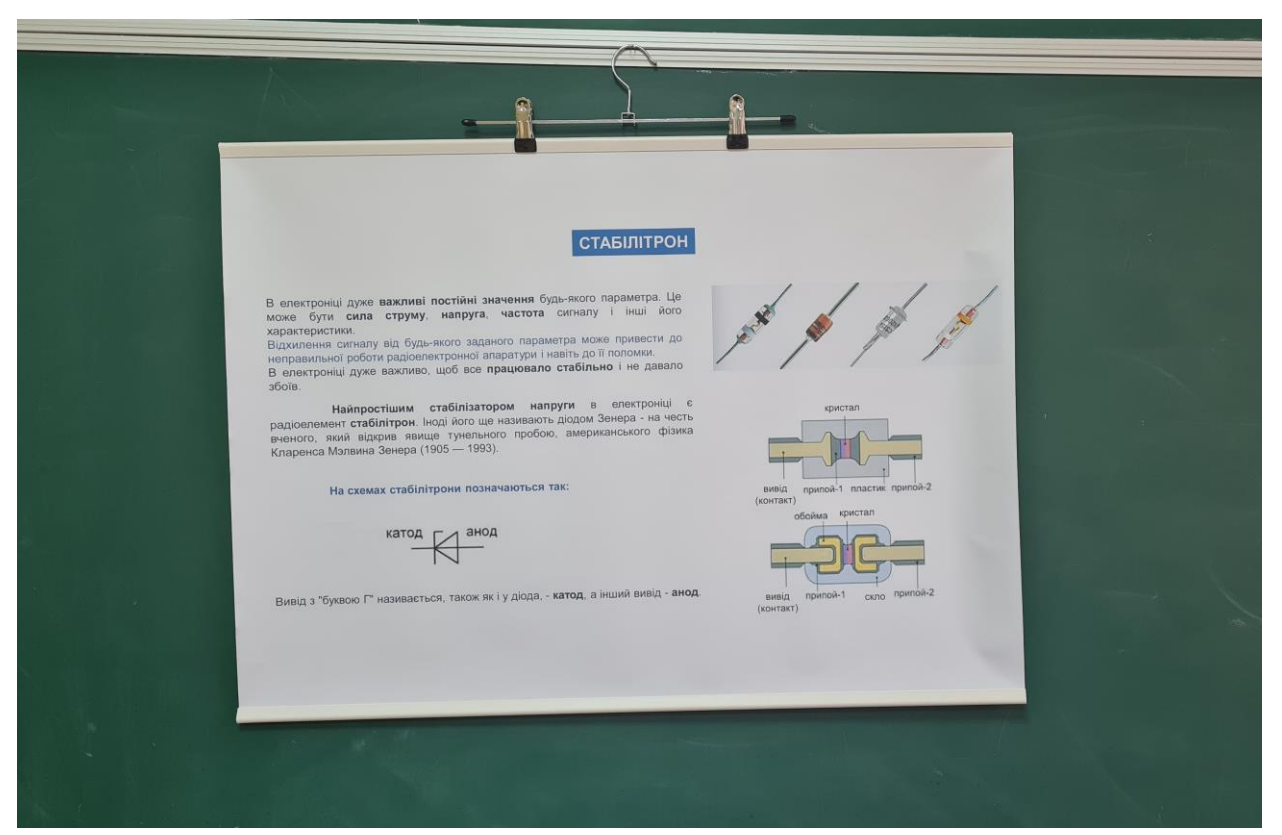